## Mathematische und statistische Methoden für Pharmazeuten

Dr. Peter J. Bauer

Institut für Mathematik Universität Frankfurt am Main

Sommersemester  $2017$ 

<sup>(cc)</sup> BYNC-ND Dieser Text ist unter einer Creative Commons 4.0-Lizenz (Namensnennung, nicht kommerziell, keine Bearbeitungen) lizenziert: http://creativecommons.org/licenses/by-nc-nd/4.0/

## 1 Zahlen

#### 1.1 Zahlmengen

Im täglichen Gebrauch treffen wir vor allem auf die natürlichen Zahlen

$$
\mathbb{N} = \{1, 2, 3, \ldots\}.
$$

Gelegentlich wird auch die Bezeichnung  $\mathbb{N}_0 = \{0, 1, 2, \ldots\}$  benutzt.

Eine Erweiterung von N sind die ganzen Zahlen

$$
\mathbb{Z} = \{\ldots, -2, -1, 0, 1, 2, \ldots\}.
$$

Diese sind "nützlich", da z.B. eine Gleichung wie  $n + 5 = 3$  keine Lösung in N hat, d.h. es gibt kein  $n \in \mathbb{N}$ , so dass  $n + 5 = 3$ . In Z gibt es eine solche Lösung: mit  $n = -2$  gilt  $n + 5 = 3$ .

In analoger Form lässt sich dies fortsetzen:  $2 \cdot a = 5$  ist auch in Z nicht lösbar, erst in den *rationalen* Zahlen ("Brüche")

$$
\mathbb{Q}=\Big\{r=\frac{n}{m}:n,m\in\mathbb{Z},m\neq 0\Big\}
$$

gibt es eine solche Lösung, nämlich  $a = \frac{5}{2}$ .

Es gibt auch Gleichungen, die in  $\mathbb Q$  nicht lösbar sind, z.B. hat  $x^2 = 2$  keine rationale Lösung. Diese L¨osungen, hier also √2, und weitere nicht-rationale Zahlen, wie z.B. die "Kreiszahl" π, bilden<br>Lösungen, hier also √2, und weitere nicht-rationale Zahlen, wie z.B. die "Kreiszahl" π, bilden zusammen mit den rationalen Zahlen die reellen Zahlen R. 1

Immer wieder einmal werden wir nur Teile der reellen Zahlen ansprechen wollen, z.B. alle Zahlen zwischen 0 und 1. Um solche Intervalle zu bezeichnen, gibt es spezielle Schreibweisen:

#### 1.1.1 Notation

$$
[a, b] = \{x \in \mathbb{R} : a \le x \le b\}
$$

$$
]a, b] = \{x \in \mathbb{R} : a < x \le b\}
$$

$$
[a, b] = \{x \in \mathbb{R} : a \le x < b\}
$$

$$
]a, b] = \{x \in \mathbb{R} : a < x < b\}
$$

#### 1.2 Rechnen mit rationalen Zahlen

Multiplikation und Division rationaler Zahlen sind sehr einfach und naheliegend durchzufuhren, ¨ Addition und Subtraktion sind aber leider problematischer:

• Multiplikation

$$
\frac{a}{b} \cdot \frac{c}{d} = \frac{a \cdot c}{b \cdot d}
$$

Man kann also einfach die jeweiligen Zähler (der Ausdruck, der über dem Bruchstrich steht) und Nenner (der Ausdruck, der unter dem Bruchstrich steht) miteinander multplizieren. Werden die Ausdrücke umfangreicher, muss man aber auch hier aufpassen und Klammern setzen und ausmultiplizieren:

$$
\frac{2}{1-x} \cdot \frac{1+2x}{3} = \frac{2 \cdot (1+2x)}{3 \cdot (1-x)} = \frac{2+4x}{3-3x}.
$$

<sup>&</sup>lt;sup>1</sup>Eine exakte Definition von R ist überraschend knifflig, wir belassen es daher bei dieser informellen Darstellung.

#### • Division

Die Division ist nichts anderes als die Multiplikation mit dem Kehrwert:

$$
\frac{a}{b} : \frac{c}{d} = \frac{\frac{a}{b}}{\frac{c}{d}} = \frac{a}{b} \cdot \frac{d}{c} = \frac{a \cdot d}{b \cdot c} \; .
$$

#### • Kürzen und Erweitern

Brüche sind nicht eindeutig — für einen Wert gibt es mehrere Brüche, die diesen Wert darstellen, z.B. ist  $\frac{1}{2} = \frac{2}{4}$ . Meist wünscht man sich möglichst einfache Brüche, d.h. solche mit möglichst kleinen Nennern und Zählern. Beim Kürzen eines Bruchs entfernt man daher einen Faktor, der sowohl den Zähler als auch den Nenner teilt:

$$
\frac{a\cdot b}{a\cdot c}=\frac{b}{c}\ .
$$

Liest man dies von rechts nach links, multipliziert man also Zähler und Nenner mit jeweils dem gleichen Faktor, spricht man von erweitern.

Bei längeren Ausdrücken müssen wir auch hier wieder aufpassen und erst den gemeinsamen Faktor ausklammern, bevor wir kürzen:

$$
\frac{4x+8}{12x+8} = \frac{4(x+2)}{4(3x+2)} = \frac{x+2}{3x+2} .
$$

#### • Addition

Brüche mit gleichem Nenner sind sehr einfach zu addieren:

$$
\frac{a}{b} + \frac{c}{b} = \frac{a+c}{b} .
$$

Brüche mit verschiedenen Nennern müssen so erweitert werden, dass sie den gleichen Nenner haben ("gleichnamig machen"), um sie addieren zu können:

$$
\frac{a}{b} + \frac{c}{d} = \frac{d \cdot a}{d \cdot b} + \frac{b \cdot c}{b \cdot d} = \frac{ad + bc}{bd}.
$$

Zum Beispiel:

$$
\frac{15}{11} + \frac{7}{20} = \frac{300}{220} + \frac{77}{220} = \frac{377}{220}
$$

.

#### • Subtraktion

Die Subtraktion ist nichts anderes als die Addition mit dem Negativen, sie funktioniert also im Wesentlichen wie die Addition:

$$
\frac{a}{b}-\frac{c}{d}=\frac{a}{b}+\frac{-c}{d} \ .
$$

Statt $\frac{-c}{d}$ kann man auch  $\frac{c}{-d}$ verwenden, wie man durch Erweiterung mit −1 sieht:

$$
\frac{-c}{d} = \frac{(-1) \cdot (-c)}{(-1) \cdot d} = \frac{c}{-d} .
$$

### 1.3 Potenzen, Wurzeln und Logarithmen

Zuerst definieren wir einmal genauer die Potenz einer reellen Zahl:

1.3.1 Definition Sei  $a \in \mathbb{R}$  und  $n \in \mathbb{N}$ . Es ist

$$
a^0 = 1
$$
,  $a^n = \underbrace{a \cdot a \cdots a}_{n-\text{mal}}$  und  $a^{-n} = \frac{1}{a^n}$  für  $a \neq 0$ .

1.3.2 Satz (Rechenregeln) Seien  $a, b \in \mathbb{R}$  und  $n, m \in \mathbb{Z}$ . Es gilt

$$
a^{n} \cdot a^{m} = a^{n+m}
$$

$$
a^{n} \cdot b^{n} = (ab)^{n}
$$

$$
(a^{n})^{m} = a^{nm}
$$

Zum Beispiel ist  $\frac{1}{2} \cdot 2^3 = 2^{-1} \cdot 2^3 = 2^{(-1+3)} = 2^2 = 4$ .

Wenn wir Potenzen kennen, können wir auch Wurzeln und Logarithmen definieren:

**1.3.3 Definition** Sei  $q \in \mathbb{N}$ , a reell und  $a \geq 0$ , falls q gerade ist. Dann heißt die Lösung x der Gleichung  $x^q = a$  die *q-te Wurzel* aus *a*:

$$
x = \sqrt[q]{a} = a^{\frac{1}{q}}.
$$

Bei geradem q gibt es mehrere Lösungen (z.B. gilt  $x^2 = 1$  sowohl für  $x = 1$  als auch für  $x = -1$ ), dann verstehen wir unter der Wurzel stets die Lösung mit  $x \geq 0$ .

Die zweite Wurzel wird i.a. einfach als "Wurzel" bezeichnet und √ statt ∛ geschrieben.

Wurzeln sind eigentlich nichts anderes als Potenzen mit rationalen Exponenten. Es gelten die gleichen Rechenregeln wie oben, z.B.  $3^2 \cdot \sqrt{3} = 3^2 \cdot 3^{\frac{1}{2}} = 3^{\frac{5}{2}}$ .

1.3.4 Bemerkung Hier sehen wir nun auch, dass ein Ausdruck wie <sup>√</sup> <sup>−</sup>1 nicht definiert ist: In der Definition wird  $a \geq 0$  verlangt.

Das hat einen guten Grund: es gibt keine reelle Zahl, deren Quadrat negativ ist.

Ahnlich wie die Wurzel-Definition liest sich die Definition des Logarithmus:

1.3.5 Definition Sei  $a > 0, b > 1$ , beide reell. Dann heißt die (eindeutig bestimmte) Lösung x der Gleichung  $b^x = a$  Logarithmus von a zur Basis b:

$$
x=\log_b a.
$$

1.3.6 Satz (Rechenregeln) Für  $b, c > 1$  und  $x, y > 0$  gilt

$$
\log_b 1 = 0 \qquad \qquad (\text{weil } b^0 = 1)
$$
  

$$
\log_b b = 1 \qquad \qquad (\text{weil } b^1 = b)
$$
  

$$
\log_b (x \cdot y) = \log_b x + \log_b y
$$
  

$$
\log_b x^y = y \cdot \log_b x
$$
  

$$
\log_b x = \frac{\log_c x}{\log_c b}
$$

Die letzte Regel ist z.B. beim Rechnen mit Taschenrechnern nützlich, die meist nur Logarithmen zu wenigen Basen kennen (z.B. zur Basis c=10): Mit  $x = 2$  und  $b = 3$  folgt

$$
\log_3 2 = \frac{\log_{10} 2}{\log_{10} 3} \approx \frac{0.301}{0.477} \approx 0.631.
$$

Im Zusammenhang mit Potenzen und Logarithmen taucht gerade in den Naturwissenschaften und der Mathematik eine bestimmte Zahl auf:

1.3.7 Notation Als Eulersche Zahl wird die Zahl

 $e = 2.718281828459045235360287471353...$ 

bezeichnet.

e ist keine rationale Zahl, d.h. wie z.B. bei der Kreiszahl  $\pi$  ist es nicht möglich, sie als Bruch (auch nicht als endlicher oder periodischer Dezimalbruch) exakt darzustellen.

Es ist auf den ersten Blick vielleicht nicht ganz offensichtlich, warum gerade diese Zahl eine solche Bedeutung hat, wir werden das später in Abschnitt 4.2.12 aber noch klären.

Während es also verschiedene Logarithmen gibt (nämlich zu verschiedenen Basen), ist der Logarithmus zur Basis  $e$  etwas Besonderes:

**1.3.8 Definition** Der Logarithmus zur Basis e heißt natürlicher Logarithmus

$$
\ln x = \log_e x .
$$

#### Schreibweisen  $1.4$

Für rationale Zahlen gibt es verschiedene Schreibweisen. Viele rechnen lieber mit Dezimalbrüchen wie z.B. 1.5714, dies ist mit einem Taschenrechner auch bequem, führt aber in manchen Fällen zu falschen Ergebnissen:

$$
\frac{7}{11} \cdot \frac{11}{7} \approx 0.636364 \cdot 1.571429 = 1.000000844156
$$

Offensichtlich stimmt dies aber nicht, denn es gilt ja  $\frac{7}{11} \cdot \frac{11}{7} = 1 = 1.000000000000000000000 \ldots$ 

Trotzdem werden Dezimalbrüche natürlich gerne verwendet. Eine übliche Variante ist die wissenschaftliche Notation, bei der Zahlen in der Form

 $a \cdot 10^b$ 

geschrieben werden. a nennt man die Mantisse, b den Exponenten. Die Zahl 10 könnte auch durch eine andere Basis, z.B. die Zahl 2. ersetzt werden, das ist aber nur in sehr speziellen Situationen gebräuchlich.

Diese Schreibweise ist einfach die Multiplikation mit einer 10er-Potenz:

 $5\cdot 10^2=500$ da  $10^2 = 100$ 1.23 ·  $10^4 = 12300$  da  $10^4 = 10000$ <br>1.23 ·  $10^{-4} = 0.000123$  da  $10^{-4} = \frac{1}{10000} = 0.0001$  1.4.1 Bemerkung Ganz einfach ausgedrückt, wird bei der wissenschaftlichen Notation der Dezimalpunkt (oder das Dezimalkomma) um so viele Stellen verschoben, wie der Exponent angibt: nach rechts, wenn  $b > 0$ , nach links, wenn  $b < 0$ .

**1.4.2 Bemerkung** Ungeeignet sind Schreibweisen wie z.B.  $2\frac{1}{2}$  für  $\frac{5}{2}$ . Es ist üblich, den Multiplikationspunkt wegzulassen (z.B. 2x statt 2 · x). Daher könnte  $2\frac{1}{2}$  auch als  $2 \cdot \frac{1}{2} = 1$  verstanden werden.

Für Anteile und Änderungen verwendet man gerne die Prozentschreibweise. Neben Prozenten (Hundertstel) verwendet man auch gerne Promille (Tausendstel) und "ppm" (parts per million,<br>Millianatel) Millionstel).

$$
1\% = \frac{1}{100} = 0.01 = 1 \cdot 10^{-2}
$$
  

$$
1\% = \frac{1}{1000} = 0.001 = 1 \cdot 10^{-3}
$$
  

$$
1\text{ ppm} = \frac{1}{1000000} = 0.000001 = 1 \cdot 10^{-6}
$$

1.4.3 Beispiele •  $2000 \text{ ppm} = 2\% = 0.2\% = 0.002$ 

- $19\%$  von 255.00" bedeutet  $19\% \cdot 255 = 0.19 \cdot 255 = 48.45$
- ,, um 19 % größer als 255" bedeutet  $255 + 255 \cdot 19$  % =  $255 \cdot (1 + 19$  %) =  $255 \cdot 1.19$  = 303.45

Es ist immer zu beachten, worauf sich eine Prozentangabe bezieht: z.B. wird auf einen Warenwert von  $100.00 \in \text{eine Umsatzsteuer von } 19\%$  aufgeschlagen:

$$
100.00 + 100.00 \cdot 19\% = 100.00 \cdot (1 + 19\%) = 100.00 \cdot 1.19 = 119.00 \tag{1}
$$

19 % des Rechnungsbetrags von 119.00  $\in$  sind aber 119 · 19 % = 119 · 0.19 = 22.61, also mehr als die vorher aufgeschlagenen 19.00 $\in$ .

Will man die Steuer aus dem Rechnungsbetrag wieder herausrechnen, muss man anders vorgehen und Gleichung (1) umformen:

$$
100.00 \cdot (1 + 19\%) = 119.00 \qquad \Leftrightarrow \qquad \frac{119.00}{1 + 19\%} = \frac{119.00}{1.19} = 100.00
$$

Ein Thema, das eigentlich kein mathematisches Thema ist, uns aber gelegentlich beschäftigen kann, sind Vorsätze für Maßeinheiten. Jeder kennt den "Kilometer" oder das "Kilogramm", was<br>is nichts anderes els 1,000 Meter kann 1,000 Gramm hadeutet. Felgende *SI Präfere sind definiert*: ia nichts anderes als 1 000 Meter bzw. 1 000 Gramm bedeutet. Folgende *SI-Präfixe* sind definiert:

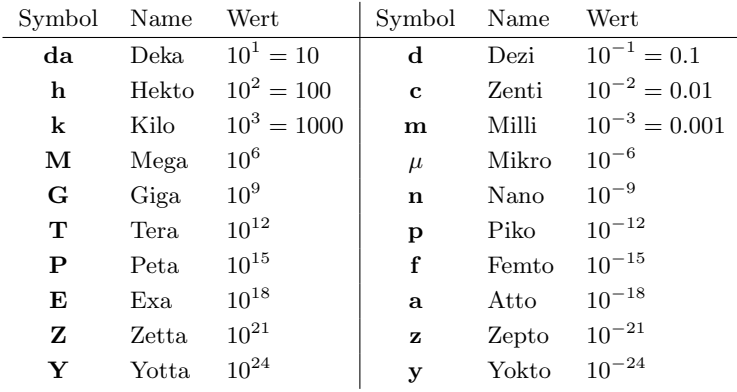

1.4.4 Beispiel Luftdruck wird z.B. als  $1022$  hPa ("Hekto-Pascal") angegeben, dies entspricht also  $102200$  Bester  $102300$  Bester  $10231$  Bester  $102300$  Bester  $102300$  Bester  $102300$  Bester  $102300$  Bester  $102300$  Be also  $102\,200\,\text{Pa} = 102.2\,\text{kPa}$ .

## 2 Lösungen und Mischungen

#### 2.1 Massenanteile

Eine Lösung besteht aus einem Stoff, der in einem Lösungsmittel gelöst wird. Der Gehalt (Konzentation, Anteil) einer Lösung kann auf verschiedene Weise angegeben werden.

2.1.1 Definition Der Massenanteil ("Gewichtsprozent") eines Stoffes A in einer Lösung Lsg ist

$$
w(A) = \frac{m(A)}{m(\text{Lsg})},\tag{2}
$$

wobei  $m(A)$  die Masse des gelösten Stoffes und  $m(\text{Lsg})$  die Masse der Lösung bezeichnet.

Der Massenanteil wird meist in Prozent, Promille oder ppm angegeben.

2.1.2 Bemerkung Es ist wichtig, hier genau zwischen der Lösung und dem Lösungsmittel zu unterscheiden:

Löse ich 20g Stoff in 100g Lösungsmittel, habe ich insgesamt 120g Lösung. Der Massenanteil ist also  $\frac{20}{120} \approx 0.166667 \approx 16.7\%.$ 

Eine 20%-ige Lösung enthält dagegen 20g des gelösten Stoffes in 100g Lösung. Dazu sind also 80g Lösungsmittel nötig.

2.1.3 Beispiel Es sollen 500g einer 5%-igen Kochsalz-Lösung hergestellt werden.

Wir haben also

$$
w(\text{NaCl}) = \frac{m(\text{NaCl})}{m(\text{Lsg})} \quad \Leftrightarrow \quad m(\text{NaCl}) = w(\text{NaCl}) \cdot m(\text{Lsg}) \quad \Leftrightarrow \quad m(\text{NaCl}) = 0.05 \cdot 500 \text{g} = 25 \text{g} \; .
$$

Wir müssen also 25g Kochsalz in  $500g - 25g = 475g$  Wasser lösen.

Das kann man auch mittels Dreisatz rechnen:

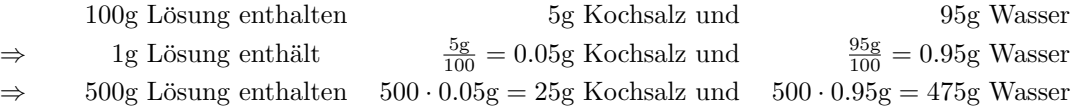

#### 2.2 Verdünnen und Konzentrieren

Beim Verdünnen oder Konzentrieren einer Lösung bleibt die Masse des gelösten Stoffes gleich ( " Gesetz von der Erhaltung der Masse").

**2.2.1 Beispiel** 500g einer 40%-igen Lösung soll so verdünnt werden, dass eine 16%-ige Lösung entsteht.

Da die Lösung schwächer werden soll, muss also Lösungsmittel zugefügt werden. Wir berechnen zunächst die Masse des vorhandenen reinen Stoffes:

> 100g 40%-ige Lösung enthalten 40g reinen Stoff  $\Rightarrow$  500g 40%-ige Lösung enthalten  $\frac{40}{100}$ g = 200g reinen Stoff

Diese 200g werden auch nach der Verdünnung noch vorhanden sein.

Wir formen Gleichung (2) um:

$$
w(A) = {m(A) \over m(Lsg)}
$$
  $\Leftrightarrow$   $m(Lsg) = {m(A) \over w(A)} = {200g \over 16\%} = {200 \over 0.16}g = 1250g$ 

 $200g$  reiner Stoff ergeben also 1250g  $16\%$ -ige Lösung. Da wir bereits 500g Lösung haben, müssen wir also noch  $1250g - 500g = 750g$  Lösungsmittel zur Verdünnung zugeben.

#### 2.3 Volumenkonzentration

Wir haben bislang immer mit dem Massenanteil gerechnet, also wieviel Prozent der Masse einer Lösung auf den gelösten Stoff entfällt.

Bei Lösungen von Alkohol wird aber oft die Volumenkonzentration angegeben:

2.3.1 Definition Die Volumenkonzentration ("Volumenprozent") eines Stoffes A in einer Lösung Lsg ist

$$
\sigma(A) = \frac{V(A)}{V(\text{Lsg})} \,,\tag{3}
$$

wobei  $V(A)$  das Volumen des gelösten Stoffes und  $V(\text{Lsg})$  das Volumen der Lösung bezeichnet.

Die Volumenkonzentration wird als Dezimalzahl oder in der Form z.B.  $\frac{1}{i}$ ,  $\frac{ml}{l}$ ,... angegeben. Die Angabe als "Vol.-%" entspricht nicht mehr der Norm, ist aber z.B. bei alkoholischen Getränken<br>ählich üblich.

2.3.2 Bemerkung Da verschiedene Konzentrationen unterschiedliche Dichten haben, können Volumina nicht einfach addiert werden: Ein Liter Alkohol in einem Liter Wasser ergibt keine zwei Liter Mischung !

2.3.3 Beispiel Welche Volumenkonzentration hat ein Alkohol-Wasser-Gemisch, das in 750ml Gemisch 300ml Alkohol enthält?

Wir setzen in Gleichung (3) ein:

$$
\sigma(A) = \frac{V(A)}{V(\text{Lsg})} = \frac{300 \text{ml}}{750 \text{ml}} = 0.4 = 40 \text{ Vol.} \cdot \%
$$

#### 2.4 Mischungen

Wollen wir Lösungen unterschiedlicher Massenanteile (oder Volumenkonzentrationen) mischen, werden unsere Rechnungen etwas umfangreicher.

**2.4.1 Beispiel** 100g 10%-ige Salpetersäure soll mit 50g 40%-ige Salpetersäure gemischt werden. Wie groß ist die Masse der Mischung und welchen Massenanteil hat sie ?

Die erste Frage ist leicht zu beantworten: Wegen der Erhaltung der Masse erhalten wir 150g Mischung.

Für die Beantwortung der zweiten Frage brauchen wir etwas länger:

Ist  $w_1 = 10\%$  der Massenanteil der ersten Lösung, dann ist darin

$$
w_1 \cdot 100g = 0.1 \cdot 100g = 10g
$$

reiner Stoff (wasserfreies HNO<sub>3</sub>) enthalten und in der zweiten Lösung, mit dem Massenanteil  $w_2 = 40\%,$ 

$$
w_2 \cdot 50g = 0.4 \cdot 50g = 20g.
$$

Die Mischung enthält also  $10g + 20g = 30g$  reinen Stoff, wir können ihren Massenanteil  $w_M$  also berechnen:  $\sim$ 

$$
w_M = \frac{30g}{150g} = 0.2 = 20\% .
$$

Verallgemeinern wir diese Rechnung erhalten wir

2.4.2 Satz (Allgemeine Mischungsgleichung) Sind  $m_1, m_2, \ldots, m_k$  die Massen von k Lösungen mit den jeweiligen Massenanteilen  $w_1, w_2, \ldots, w_k$ , dann gilt für die Masse der Mischung dieser Lösungen  $m_M = m_1 + m_2 + \cdots + m_k$  und den zugehörigen Massenanteil  $w_M$ 

$$
w_M \cdot m_M = w_1 \cdot m_1 + w_2 \cdot m_2 + \cdots + w_k \cdot m_k.
$$

In der Praxis mischt man meist nur zwei Lösungen. Das für einen bestimmten Massenanteil  $w_M$ benötigte Massenverhältnis der beiden Lösungen können wir viel leichter berechnen:

#### 2.4.3 Satz

$$
\frac{m_1}{m_2} = \frac{w_2 - w_M}{w_M - w_1}
$$

Hierfür gibt es eine einfache Merkregel, das Mischungskreuz:

$$
w_1 \qquad |w_2 - w_M|
$$
  
\n
$$
w_M
$$
  
\n
$$
w_2 \qquad |w_M - w_1|
$$

In Pfeilrichtung werden die Werte subtrahiert (immer die kleinere Zahl von der größeren abziehen) und die Differenzen in die rechte Spalte geschrieben. Dort kann man nun das benötigte Massenverhältnis der beiden Lösungen ablesen.

2.4.4 Beispiel Wir wollen 10%-ige Salpetersäure mit 40%-iger mischen, um 20%-ige Salpetersäure zu erhalten.

Das Mischungskreuz lautet

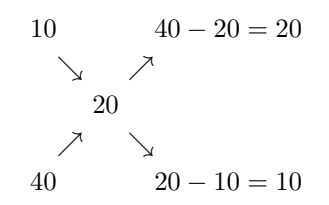

Das Massenverhältnis ist hier also 20:10, d.h. auf 20 Teile 10%-iger Salpetersäure kommen 10 Teile 40%-iger Säure.

Haben wir beispielsweise  $100$ g  $10\%$ -ige Salpetersäure, müssen wir diese mit  $100$ g $\cdot \frac{10}{20} = 50$ g  $40\%$ -iger Säure mischen.

8

Oft sollen wir nicht nur einen bestimmten Massenanteil erreichen, sondern auch eine vorgegebene Menge der Lösung herstellen.

Hierbei mussen wir einen zweiten Rechenschritt an die Rechnung mit dem Mischungskreuz an- ¨ schließen.

**2.4.5 Beispiel** Es soll 1kg 15%-ige Salpetersäure hergestellt werden, indem 10%-ige mit 68%-iger Salpetersäure gemischt wird.

Das Massenverhältnis berechnen wir mit dem Mischungskreuz:

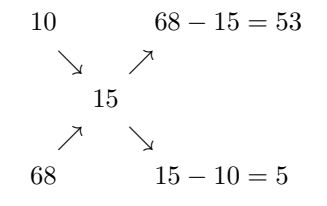

Das Massenverhältnis beträgt also 53:5.

Mischen wir 53g 10%-ige mit 5g 68%iger Säure erhalten wir 58g Säure. Dies können wir mit einem Dreisatz auf 1kg umrechnen:

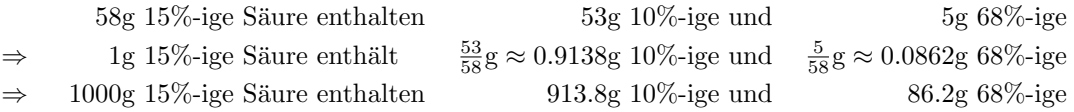

Wir müssen also 913.8g 10%-ige Salpetersäure mit 86.2g 68%-iger mischen, um 1kg 15%-ige Salpetersäure zu erhalten.

Beim Rechnen mit Volumina statt Massen, muss immer die jeweilige Dichte der Lösung beachtet werden (vgl. Bemerkung 2.3.2). Solche Rechnungen sind also nur möglich, wenn wir diese Dichten kennen.

Statt wie im letzten Beispiel 1 kg Salpetersäure herzustellen, wollen wir nun 11 Säure mischen:

2.4.6 Beispiel Es soll 1 l 15%-ige Salpetersäure hergestellt werden, indem 10%-ige mit 68%-iger Salpetersäure gemischt wird. Wieviel Milliliter sind jeweils zu mischen?

Da wir bei der Berechnung von Mischungen nur mit Massen rechnen können, müssen wir die Volumina über die Dichten umrechnen:

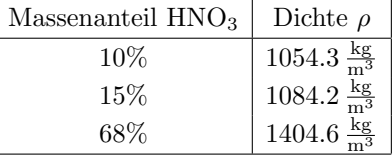

Die Angaben der Dichte erfolgen hier in  $\frac{kg}{m^3}$ , dies rechnen wir zuerst in  $\frac{g}{m!}$  um:

$$
1\,\frac{kg}{m^3}=\frac{1\cdot 10^3\,g}{1\cdot 10^3\,l}=\frac{1\cdot 10^3\,g}{1\cdot 10^6\,ml}=1\cdot 10^{-3}\,\frac{g}{ml}
$$

oder anders gesagt:  $1 \frac{\text{g}}{\text{ml}} = 1000 \frac{\text{kg}}{\text{m}^3}$ .

Das Massenverhältnis bestimmen wir wieder mit dem Mischungskreuz (s.o.):

| 10g | $68 - 15 = 53g$ |
|-----|-----------------|
| 15g |                 |
| 8   | 15              |
| 68g | 15 - 10 = 5g    |

Die Massen rechnen wir nun um in Volumina:

$$
53g \text{ HNO}_3 \ (10\%) \hat{=} \ \frac{53g}{1.0543 \frac{g}{\text{mil}}} \approx 50.2703 \text{ ml}
$$
\n
$$
5g \text{ HNO}_3 \ (68\%) \hat{=} \ \frac{5g}{1.4046 \frac{g}{\text{mil}}} \approx 3.5597 \text{ ml}
$$
\n
$$
53g + 5g = 58g \text{ HNO}_3 \ (15\%) \hat{=} \ \frac{58g}{1.0842 \frac{g}{\text{ml}}} \approx 53.4957 \text{ ml}
$$

Die Umrechnung auf  $11 = 1000$  ml erfolgt wieder über den Dreisatz (jetzt einmal kürzer formuliert):

\nWir mischen  
\n
$$
\frac{50.2703}{53.4957} \cdot 1000 \, \text{ml} \approx 939.7 \, \text{ml}
$$
  
\n $10\% \text{-ige Salpetersäure}$   
\nmit  
\n $\frac{3.5597}{53.4957} \cdot 1000 \, \text{ml} \approx 66.5 \, \text{ml}$   
\n $68\% \text{-iger Salpetersäure}.$ \n

Rechnet man nach, ist hier die Volumenkontraktion zu sehen:

Durch einfache Addition ergäben sich  $939.7 + 66.5 = 1006.2$  ml statt der tatsächlichen 1000 ml.

Auch beim Verdünnen und Konzentrieren von Lösungen können wir mit dem Mischungskreuz rechnen. Das reine Lösungsmittel wird dabei als 0%-ige Lösung verrechnet.

2.4.7 Beispiel 1 kg 10%-ige Salpetersäure soll durch Entzug von Wasser zu 15%-iger Säure verstärkt werden.

Unser Mischungskreuz lautet:

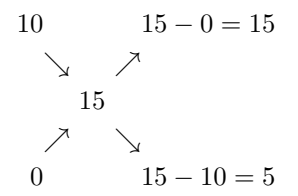

Das Massenverhältnis ist also 15:5, d.h. pro 15g Lösung müssen 5g Lösungsmittel entzogen werden.

Wenn wir also 15g 10%-iger Säure 5g Wasser entziehen müssen, bedeutet dies, dass wir 1000g 10%-iger Säure $\frac{5}{15}\cdot 1000\approx 333.3$ g Wasser entziehen müssen. Wir erhalten folglich 666.7<br/>g $15\%$ ige Salpetersäure.

## 3 Funktionen

#### 3.1 Funktionen und Graphen

**3.1.1 Definition** Eine Funktion f ist eine Vorschrift, die jedem Wert x aus einem Definitionsbereich  $D(f) \subset \mathbb{R}$  genau einen Wert  $f(x)$  zuordnet.

Der Wertebereich  $W(f)$  von f ist die Menge aller Werte die f annimmt:

 $W(f) = \{y : y = f(x) \text{ für ein } x \in D(f)\}\.$ 

Im Graph einer Funktion werden die Werte x und  $f(x)$  gegeneinander aufgetragen.

Schauen wir uns einige Beispiele für wichtige Klassen von Funktionen an:

#### (1) Geraden:

Die allgemeine Darstellung einer Geraden ist die Geradengleichung

$$
f(x) = ax + b \quad \text{mit } a, b \in \mathbb{R}.
$$

 $f(x)$  kann für alle reellen Zahen berechnet werden.

Die Interpretation der Werte a und b ist recht einfach: a ist die Steigung der Geraden, b die Verschiebung der Geraden nach oben oder unten.

Ein einfaches aber oft auftretendes Beispiel ist die Identität  $f(x) = x$  oder die konstante Funktion  $f(x) = c$ .

#### (2) Potenzen:

Potenzen sind zum Beispiel

$$
f(x) = x2
$$
,  $f(x) = x3$ ,  $f(x) = x4$ , ...,

also die Funktionen

$$
f(x) = x^n \quad \text{mit } n \in \mathbb{N}_0.
$$

 $f$  kann für alle reellen Zahlen berechnet werden.

Für  $f(x) = x^n$  mit  $x \in \mathbb{R}$  und  $n \in \mathbb{N}$  ist

$$
W(f) = \begin{cases} [0, \infty[ & ,\text{ falls } n \text{ gerade}, \\ \mathbb{R} & ,\text{ falls } n \text{ ungerade}. \end{cases}
$$

Die Graphen werden als Parabeln bezeichnet.

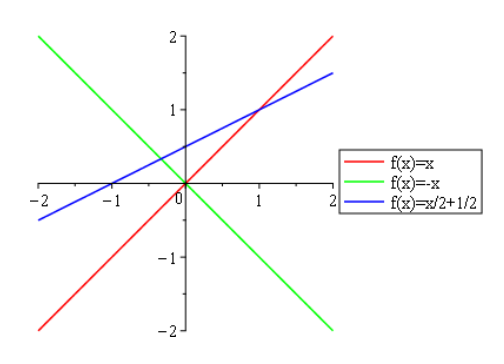

Abbildung 1:  $f(x) = x, -x, \frac{1}{2}x + \frac{1}{2}$ 

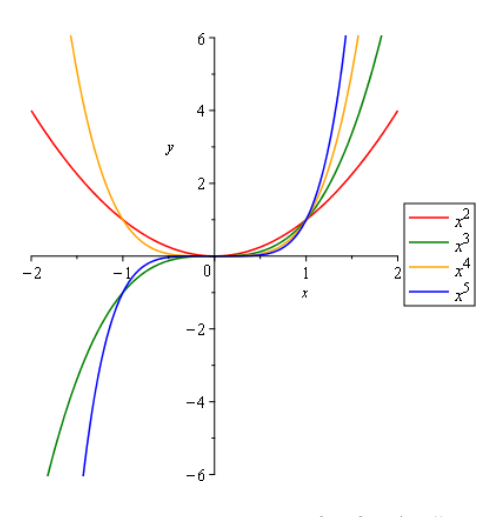

Abbildung 2:  $f(x) = x^2, x^3, x^4, x^5$ 

#### (3) Kehrwert:

$$
f(x) = x^{-1} = \frac{1}{x}
$$

Die Kehrwert-Funktion kann für alle  $x \neq 0$ berechnet werden. Sie kann alle Werte außer Null annehmen. Abbildung 3:  $f(x) = \frac{1}{x}$ 

#### (4) Wurzeln:

$$
f(x) = x^{\frac{1}{n}} = \sqrt[n]{x}
$$

 $f$  kann, falls  $n$  ungerade ist, für alle reellen Zahlen definiert werden. Ist n gerade, kann  $f$  nur für nicht-negative Werte definiert werden.<br>Abbildung 4:  $f(x) = \sqrt{x}$  und  $f(x) = \sqrt[3]{x}$ 

#### (5) Logarithmen:

$$
f(x) = \log_b x
$$

kann nur für positive  $x > 0$  berechnet werden. Für  $D(f) = ]0, \infty[$  nimmt f alle reellen Werte an:  $W(f) = \mathbb{R}$ .

Die Logarithmen zu verschiedenen Basen unterscheiden sich in ihren Graphen im Wesentlichen durch unterschiedlich schnelles Wachstum. Alle Graphen tendieren bei 0 gegen −∞, passieren die x-Achse bei 1 und wachsen dann ziemlich langsam gegen ∞. Abbildung 5:  $f(x) = \ln x$ 

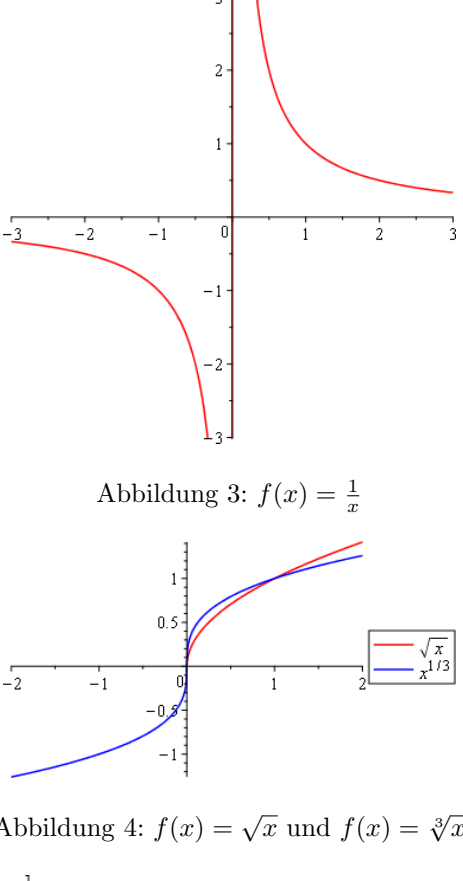

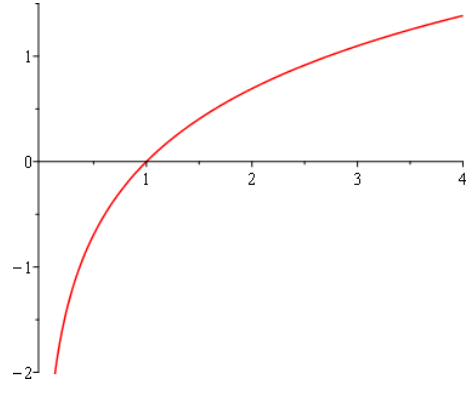

#### (6) Exponentialfunktion:

Die Exponentialfunktion ist die Funktion

$$
f(x) = e^x ,
$$

wobei e die Eulersche Zahl (vgl. 1.3.7) bezeichnet.

 $e^x$ ist für alle reellen Zahlen definiert, nimmt aber nur positive Werte an.

Auch andere, allgemeinere Exponentialfunktionen lassen sich betrachten:  $f(x) = a^x$  für  $a > 0$ . Der Unterschied liegt nur in unterschiedlich schnellem Wachstum. Alle Exponentialfunktionen wachsen aber "schneller" als z.B. Potenzen.  $\qquad \qquad$  Abbildung 6:  $f(x) = e^x$ 

3.1.2 Beispiel Als Beispiel fur die Exponentialfunktion untersuchen wir (mathematisch) ¨ die Vermehrung des Cholera-Erregers Vibrio cholerae.

Zum Zeitpunkt  $t = 0$  werde eine Vibrio cholerae-Kolonie in eine Nährlösung gebracht. 30 Minuten später gibt es 329 Erreger, nach 60 Minuten findet man 2684 Erreger.

 $f(t)$  beschreibe die Anzahl der Erreger zum Zeitpunkt t. Wir beschreiben das Wachstumsverhalten der Kolonie durch einen Exponentialansatz :

$$
f(t) = A \cdot e^{Bt}
$$

Wir haben also

$$
f(30) = Ae^{30B} = 329 \qquad \Rightarrow \qquad \frac{Ae^{30B}}{329} = 1
$$
\n
$$
f(60) = Ae^{60B} = 2684 \qquad \Rightarrow \qquad \frac{Ae^{60B}}{2684} = 1
$$
\n(4)

.

Ae<sup>30</sup><sup>B</sup>

Es folgt

$$
\frac{Ae^{30B}}{329} = \frac{Ae^{60B}}{2684} \qquad \Leftrightarrow \qquad \frac{2684}{329} = \frac{Ae^{60B}}{Ae^{30B}} = e^{30B}
$$

$$
\Leftrightarrow \qquad 30B = \ln \frac{2684}{329}
$$

$$
\Leftrightarrow \qquad B = \frac{1}{30} \ln \frac{2684}{329} \approx 0.06997
$$

Hieraus können wir  $A$  leicht berechnen: Aus Gleichung (4) folgt

$$
A = \frac{329}{e^{30B}} = \frac{329}{e^{30 \cdot \frac{1}{30} \ln \frac{2684}{329}}} \approx 40.33
$$

Insgesamt ist demnach

$$
f(t) \approx 40.33 \, e^{0.06997 t}
$$

Zum Beispiel ist  $f(0) \approx 40.33$ , zu Beginn des Experiments wurden also ca. 40 Erreger in die Nährlösung gegeben. Nach nur 5 Stunden haben diese sich zu $f(300) \approx 5.27 \cdot 10^{10}$ Erregern vermehrt !

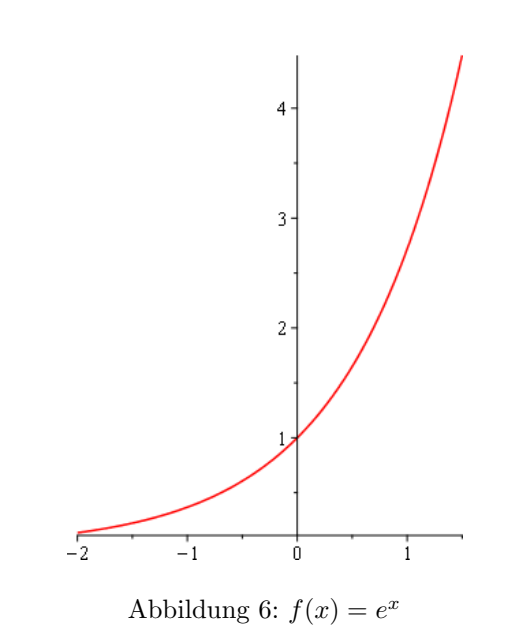

Bei solchen Wachstumsprozessen betrachtet man gerne die Verdoppelungszeit, in der sich die Probe verdoppelt: Für welches  $t_D$  ist  $f(t + t_D) = 2 \cdot f(t)$ ?

$$
f(t + t_D) = 2 \cdot f(t) \qquad \Leftrightarrow \qquad Ae^{B(t + t_D)} = 2Ae^{Bt}
$$

$$
\Leftrightarrow \qquad e^{Bt_D} = 2
$$

$$
\Leftrightarrow \qquad Bt_D = \ln 2
$$

Also ist

$$
t_D = \frac{\ln 2}{B} \approx \frac{0.693}{0.06997} \approx 9.91 ,
$$

d.h., in nicht einmal 10 Minuten verdoppelt sich eine Vibrio cholerae-Kultur.

Hier haben wir einen Wachstumsprozess betrachtet. Bei einem Zerfallsprozess gehen wir ganz analog vor. Die Konstante B, die wir dabei erhalten, wird aber negativ sein, dadurch fällt  $f(t)$ .

Außerdem betrachtet man dann statt der Verdoppelungszeit die Halbwertszeit  $t_H$ und löst dazu die Gleichung  $f(t + t_H) = \frac{1}{2} \cdot f(t)$ .

#### (7) Trigonometrische Funktionen:

Trigonometrische Funktionen wie sin x und cos x stehen üblicherweise in Zusammenhang mit Winkeln.

Während im Alltag Winkel meistens in Grad angegeben werden, werden Winkel wissen $s$ chaftlich im Bogenmaß gemessen. Dabei wird der Winkel als die Länge des zugehörigen Kreisbogens eines Kreises mit Radius 1 angegeben.

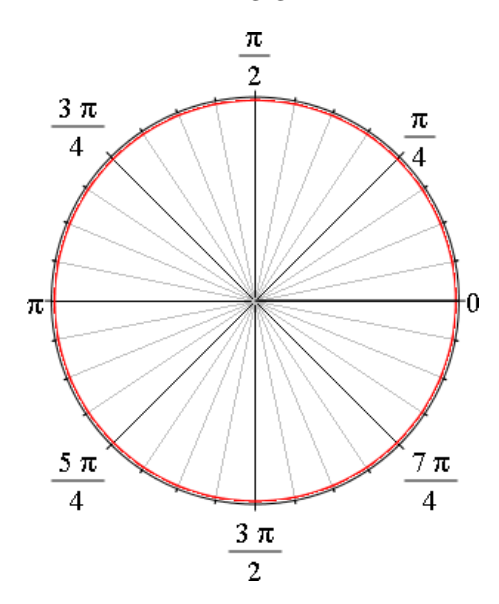

Abbildung 7: Winkel im Bogenmaß

Da ein Kreis mit Radius 1 einen Umfang von  $2\pi$  hat, entspricht dem Vollwinkel von 360<sup>°</sup> also der Winkel  $2\pi$ .

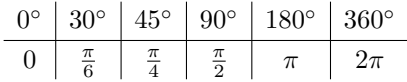

Die Sinus- und Cosinus-Funktionen sind anschaulich die Längen der beiden Katheten eines rechtwinkligen Dreiecks, das in einen Kreis mit Radius 1 eingeschrieben ist.

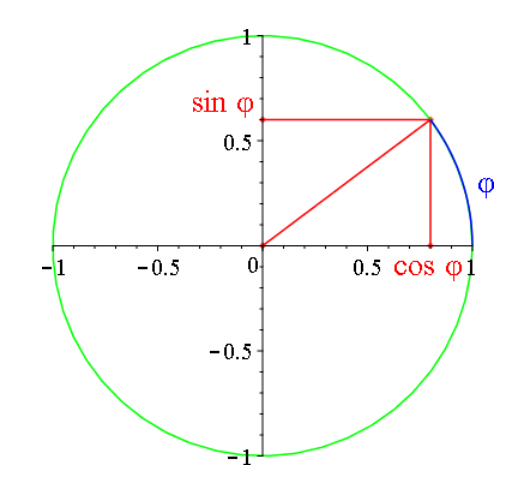

Abbildung 8: Sinus und Cosinus eines Winkels  $\varphi$ 

| x        | 0 | $\frac{\pi}{6}$      | $\frac{\pi}{4}$      | $\frac{\pi}{3}$      | $\frac{\pi}{2}$ | $\frac{2\pi}{3}$     | $\frac{3\pi}{4}$      | $\frac{5\pi}{6}$      | $\pi$ | $\frac{3\pi}{2}$ | $2\pi$ |
|----------|---|----------------------|----------------------|----------------------|-----------------|----------------------|-----------------------|-----------------------|-------|------------------|--------|
| $\sin x$ | 0 | $\frac{1}{2}$        | $\frac{\sqrt{2}}{2}$ | $\frac{\sqrt{3}}{2}$ | 1               | $\frac{\sqrt{3}}{2}$ | $\frac{\sqrt{2}}{2}$  | $\frac{1}{2}$         | 0     | $-1$             | 0      |
| $\cos x$ | 1 | $\frac{\sqrt{3}}{2}$ | $\frac{\sqrt{2}}{2}$ | $\frac{1}{2}$        | 0               | $-\frac{1}{2}$       | $-\frac{\sqrt{2}}{2}$ | $-\frac{\sqrt{3}}{2}$ | $-1$  | 0                | 1      |

Die beiden Funktionen sin x und cos x können für alle reellen Zahlen berechnet werden, nehmen aber nur Werte aus dem Intervall [−1, 1] an.

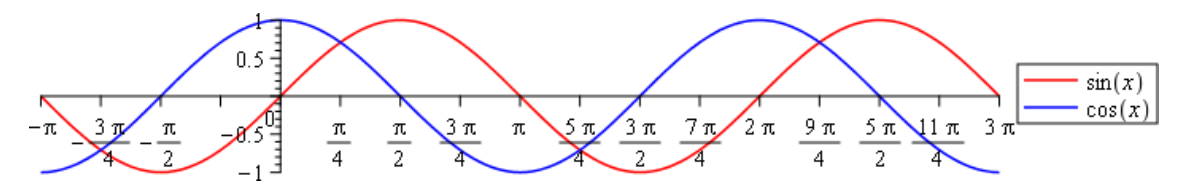

Abbildung 9:  $\sin x$  und  $\cos x$ 

3.1.3 Satz (Rechenregeln)

 $\sin(-x) = -\sin x$  $\cos(-x) = \cos x$  $\sin(x \pm 2\pi) = \sin x$  (5)

$$
\cos(x \pm 2\pi) = \cos x \tag{6}
$$

$$
(\sin x)^2 + (\cos x)^2 = 1
$$

Die Gleichungen (5) und (6) besagen, dass sich die Werte von sin x und cos x mit einer Periode der Länge  $2\pi$  wiederholen. Sinus und Cosinus nennt man deshalb auch  $2\pi$ -periodisch. Es genügt daher, die Funktionen im Intervall  $[0, 2\pi]$  zu kennen.

Weitere trigonometrische Funktionen ergeben sich aus sin  $x$  und cos  $x$ . Der Tangens ist die Funktion

$$
\tan x = \frac{\sin x}{\cos x}
$$

und der Cotangens ist

$$
\cot x = \frac{\cos x}{\sin x} = \frac{1}{\tan x}
$$

(jeweils definiert für Werte, bei denen die Nenner ungleich 0 sind).

SS 17 18. Mai 2017 Rev: 10007

Da die trigonometrischen Funktionen periodisch sind, ist es nicht ohne weiteres möglich, sie umzukehren, also z.B. zu sagen, für welche  $x \sin x = 0$  gilt. Dies ist für eine Vielzahl von Werten der Fall:  $0, \pi, 2\pi, -\pi, \ldots$ .

Betrachtet man aber nur einen eingeschränkten Bereich der reellen Zahlen, werden die Werte der trigonometrischen Funktionen eindeutig, man kann sie dort also umkehren:

Für  $x \in \left[-\frac{\pi}{2}, \frac{\pi}{2}\right]$  nimmt die Sinus-Funktion jeden Wert aus  $[-1, 1]$  genau einmal an. Ihre Umkehrfunktion, der Arcussinus, ist daher definiert auf dem Intervall [−1, 1]:

> $\arcsin y = x$  für  $y = \sin x$  mit  $x \in \left[-\frac{\pi}{2}\right]$  $\frac{\pi}{2}, \frac{\pi}{2}$ 2 .

Analog definiert man die Umkehrfunktionen von cos, tan und cot:

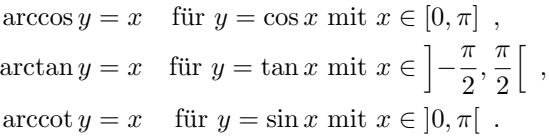

#### 3.2 Logarithmische Skalen

Betrachten wir die Funktion  $f(x) = 2^x$  mit  $x \in \mathbb{R}$ . Es gilt (die Wahl des Logarithmus zur Basis 10 ist eher willkürlich)

$$
y = 2^x
$$
  $\Leftrightarrow$   $\log_{10} y = \log_{10} (2^x) = x \log_{10} 2 = Cx$ 

mit der Konstanten  $C = \log_{10} 2$ .

Ersetzen wir  $\log_{10} y$  durch y, erhalten wir

 $y = Cx$ .

Dies ist eine Gerade, die Transformation  $\log_{10} y \mapsto y$  bewirkt also eine Linearisierung der Funktion  $f(x) = 2^x$ .

Diesen Effekt können wir ausnützen, indem wir statt der üblichen linearen Skala (Abbildung 10) in Graphen von Funktionen eine logarithmische Skala (Abbildung 11) verwenden.

Dies hat die Folge, dass die Graphen von Exponentialfunktionen als Gerade erscheinen, wenn man sie auf Millimeterpapier mit einer logarithmischen  $y$ -Skala (sog. *logarithmisches Papier*) einträgt. Diese "verzerrte" Darstellung ist aber in manchen Fällen günstiger, z.B. übersichtlicher, als die " normale"Darstellung.

Betrachten wir nun statt der Exponentialfunktion eine Potenz, z.B.  $f(x) = x^2$  mit  $x \in \mathbb{R}$ .

Die gleiche Überlegung wie oben ergibt

 $y = x^2 \Leftrightarrow \log_{10} y = \log_{10} (x^2) = 2 \log_{10} x$ .

Ersetzen wir hier  $\log_{10} y$  durch y, erhalten wir statt einer Geraden eine logarithmische Funktion. Verwenden wir aber die beiden Transformationen  $\log_{10} y \rightarrow y$  und  $\log_{10} x \rightarrow x$ , so erhalten wir

 $y = 2x$ .

16

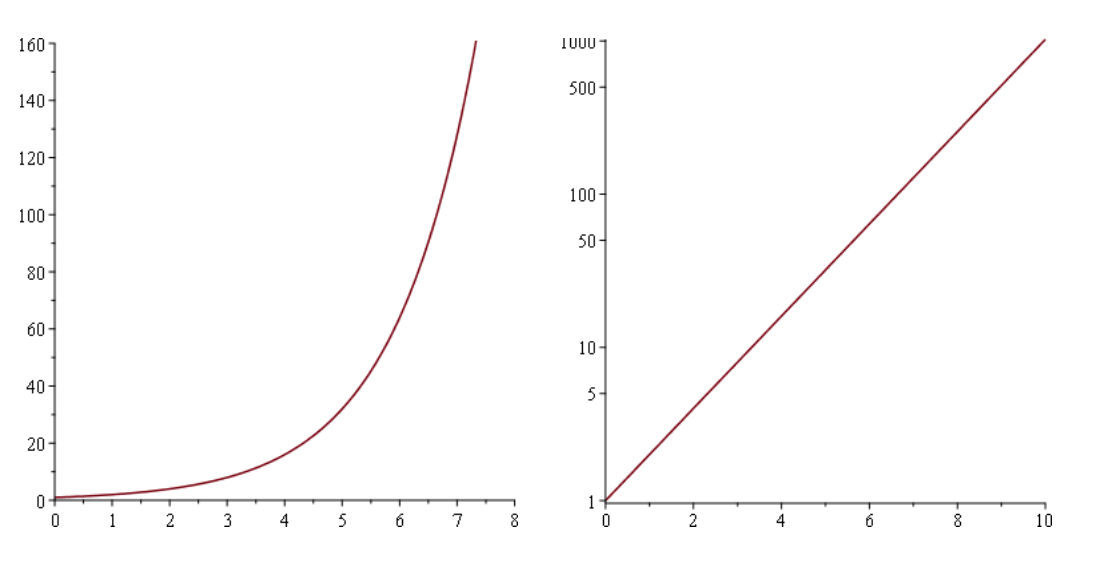

Abbildung 10:  $f(x) = 2^x$  mit linearer y-Skala Abbildung 11:  $f(x) = 2^x$  mit logarithmischer y-Skala

Die gewünschte Linearisierung wird also durch eine *doppeltlogarithmische* Transformation bewirkt. Entsprechendes doppeltlogarithmisches Papier hat sowohl auf der x- als auch der y-Achse eine logarithmische Skala.

Potenzfunktionen, die hierauf eingetragen werden, erscheinen als Geraden.

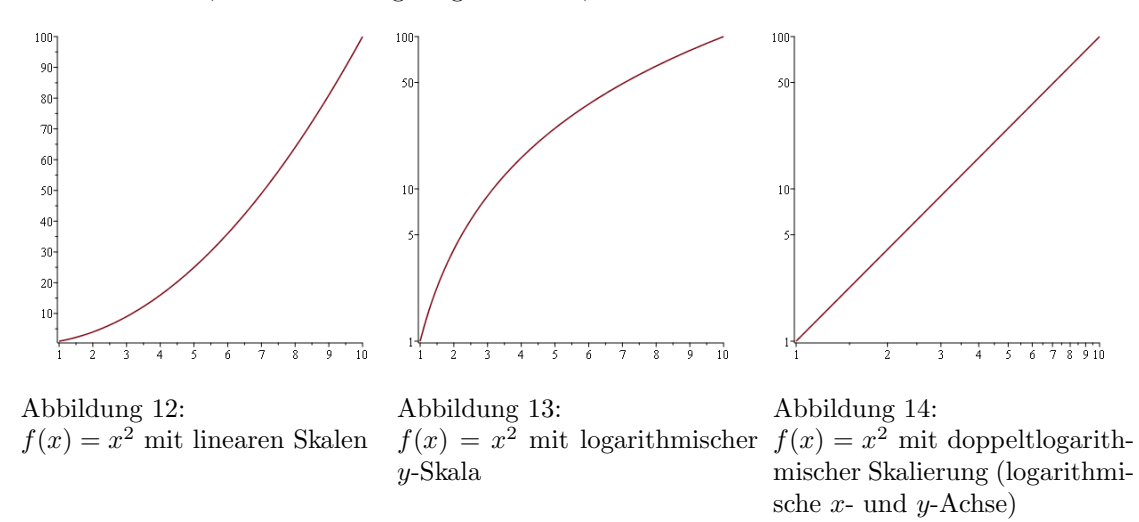

In der Praxis ist der Eintrag von (Mess-)Werten in logarithmische oder doppeltlogarithmische Skalen eine einfache Möglichkeit, zu prüfen, ob z.B. experimentelle Daten einer exponentiellen oder einer potenziellen Gesetzmäßigkeit entsprechen:

In Graphen mit linearen Skalen sind Potenzen kaum von Exponentialfunktionen zu unterscheiden. Zeichnet man die Graphen aber mit (doppelt-)logarithmischen Skalen, ist i.a. recht leicht erkennbar, wann die Daten die Form einer Geraden annehmen. Dies hilft dann, den richtigen Ansatz für eine mathematische Modellierung zu finden, d.h. eine Funktion zu finden, die das Verhalten der beobachteten Daten beschreibt.

#### 3.3 Grenzwerte

Eines der wichtigsten mathematischen Konzepte ist der Begriff " Grenzwert". Anschaulich ist recht klar, was mit diesem Begriff gemeint ist:

**3.3.1 Definition** Sei  $a \in \mathbb{R}$  oder sei  $a = \pm \infty$ . Falls ein Punkt  $g \in \mathbb{R}$  existiert, dessen Unterschied zum Funktionswert  $f(x)$  beliebig klein wird, wenn man x genügend nahe beim Punkt a wählt, dann heißt g Grenzwert von f in a:

$$
\lim_{x \to a} f(x) = g.
$$

**3.3.2 Beispiele** (1) Betrachten wir  $f(x) = x^2$  und  $a = 2$ . Dann ist  $\lim_{x \to 2} x^2 = 4$ .

Je näher nämlich x bei 2 gewählt wird, desto näher liegt  $f(x)$  bei 4.

(2) Wir können statt einer reellen Zahl a auch den Grenzwert in ∞ oder  $-\infty$  betrachten. Dann untersuchen wir, welchen Wert  $f(x)$  annimmt, wenn x beliebig groß  $(x \to \infty)$  bzw. klein  $(x \rightarrow -\infty)$  wird. Zum Beispiel:

$$
\lim_{x \to \infty} \frac{1}{x} = 0 \; .
$$

**3.3.3 Bemerkung** In dem Punkt  $a$ , in dem wir den Grenzwert betrachten, muss  $f$  gar nicht definiert sein. Es genügt, wenn  $f$  in der "Nähe" von a existiert.

Man betrachtet auch oft Grenzwerte, die nur von einer Seite berechnet werden:

$$
\lim_{x \to a+} f(x) \qquad \text{bzw.} \qquad \lim_{x \to a-} f(x)
$$

bezeichnet Grenzwerte von rechts bzw. von links, bei denen nur untersucht wird, wie diese Grenzwerte aussehen, wenn man  $x > a$  bzw  $x < a$  betrachtet.

3.3.4 Beispiel Für die Kehrwertfunktion gilt (vgl. Abbildung 3 auf Seite 12)

$$
\lim_{x \to 0+} \frac{1}{x} = \infty \quad \text{aber} \quad \lim_{x \to 0-} \frac{1}{x} = -\infty \; .
$$

Was man hieran auch erkennt: Den Grenzwert  $\lim_{x\to 0} \frac{1}{x}$  gibt es gar nicht, da es eben keinen Wert g geben kann, in dessen Nähe die Werte von  $f(x)$  liegen, wenn x nahe 0 ist.

#### 3.4 Stetigkeit

Man bezeichnet eine Funktion als stetig in einem Punkt, wenn sie dort nicht "springt", also nicht<br>nlätelich ihre Werte verändert plötzlich ihre Werte verändert.

Mathematisch ausgedruckt bedeutet dies, dass der Grenzwert der Funktion in diesem Punkt gerade ¨ gleich dem Funktionswert ist:

**3.4.1 Definition** Eine Funktion f ist an einer Stelle  $a \in D(f)$  stetig, wenn der Grenzwert von f an dieser Stelle existiert mit

$$
\lim_{x \to a} f(x) = f(a) .
$$

Ist f stetig in allen Punkten einer Menge M, dann heißt f stetig auf M.

In den meisten Fällen ist anschaulich klar, ob eine Funktion stetig ist bzw. wo ihre Unstetigkeitsstellen liegen:

**3.4.2 Beispiele** (1) Die konstante Funktion  $f(x) = c$ , die Identität  $f(x) = x$  und allgemein alle Geraden sind auf ganz R stetig (vgl. Abbildung 1).

$$
(2) \quad f(x) = \frac{1}{x}
$$

Der Kehrwert  $f(x) = \frac{1}{x}$  (vgl. Abbildung 3) ist für  $x \neq 0$  offenbar stetig.

Interessant ist die Stelle  $x = 0$ . f ist in diesem Punkt nicht definiert, kann dort also auch nicht unstetig oder stetig sein. Die Frage nach (Un-)Stetigkeit macht nur fur Punkte aus ¨ dem Definitionsbereich Sinn, da die Funktion auch nur dort existiert. Man kann also nicht sagen,  $f(x)$  sei unstetig oder stetig in 0.

Tatsächlich hat die Kehrwertfunktion keine Unstetigkeitsstellen.

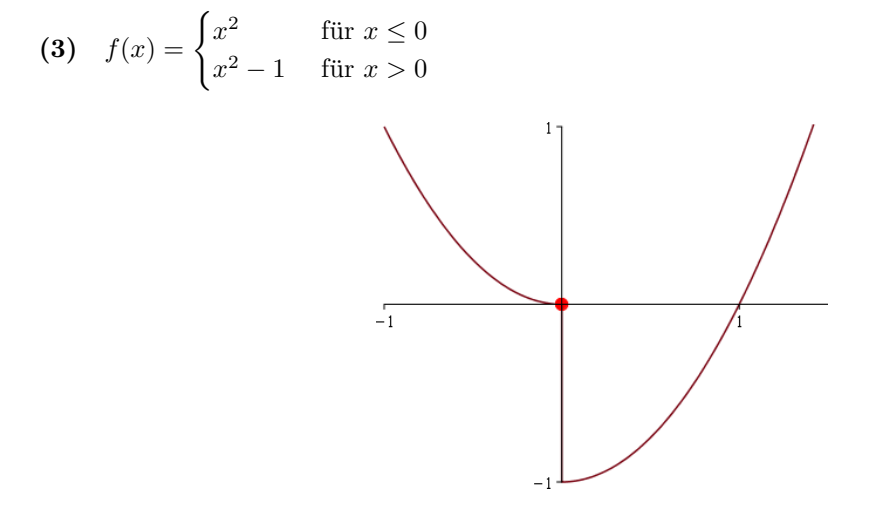

Abbildung 15: Funktion mit Unstetigkeitsstelle in 0.

Diese Funktion (vgl. Abbildung 15) ist für alle reellen Zahlen definiert, wir können also  $D(f) = \mathbb{R}$  betrachten.

Für  $x \neq 0$  ist diese Funktion stetig, in 0 ist f aber unstetig, denn der Grenzwert  $\lim_{x\to 0} f(x)$ existiert nicht, kann also nicht gleich dem Funktionswert  $f(0) = 0$  sein.

Fur stetige Funktionen gelten Rechenregeln, die im Wesentlichen sagen, dass Funktionen, die durch ¨ die vier Grundrechenarten aus stetigen Funktionen entstehen, ebenfalls stetig sind:

**3.4.3 Satz** (Rechenregeln) Sind  $f(x)$  und  $g(x)$  stetige Funktionen, so ist auch...

- $f(x) \pm q(x)$  stetig,
- $f(x) \cdot g(x)$  stetig und
- $\bullet$   $\frac{f(x)}{f(x)}$  $\frac{g(x)}{g(x)}$  stetig, sofern  $g(x) \neq 0$ .
- **3.4.4 Beispiele** (1) Polynome  $P(x) = a_0 + a_1x a_2x^2 + \cdots + a_nx^n$  sind stetig auf  $D(P) = \mathbb{R}$ : Polynome sind durch Addition und Multiplikation "zusammengesetzt" aus den stetigen<br>Eurlitieren  $f(x) = x$  und der konstanten Eurlitien  $f(x) = x$  und sind deben stetig Funktionen  $f(x) = x$  und der konstanten Funktion  $f(x) = c$  und sind daher stetig. Insbesondere sind die Potenzen, also  $f(x) = c$ ,  $f(x) = x$ ,  $f(x) = x^2$ ,  $f(x) = x^3$ ,... stetig.

(2) Rationale Funktionen sind die Funktionen  $R(x) = \frac{P(x)}{Q(x)}$ , wobei P und Q Polynome sind. Es gilt  $D(R) = \{x \in \mathbb{R} : Q(x) \neq 0\}.$ 

Rationale Funktionen sind ebenfalls stetig, da sie sich aus (stetigen) Polynomen durch Division ergeben. Die "kritischen" Stellen, in denen der Nenner 0 wird, liegen nicht im Definitionsbereich, dort kann die Funktion also weder stetig noch unstetig sein, da es sie dort gar nicht gibt.

Insbesondere ist z.B. die Kehrwert-Funktion  $f(x) = \frac{1}{x}$  stetig, das wissen wir aber ja bereits.

Viele der "üblichen" Funktionen wie Polynome oder irrationale Funktionen sind also stetig. Eben-<br>falls stetig auf ihnem isweiligen Definitionsbeneisk sind falls stetig auf ihrem jeweiligen Definitionsbereich sind

$$
\sin x \ , \quad \cos x \ , \quad e^x \ , \quad \ln x \ , \quad |x|
$$

sowie die Arcus-Funktionen.

Außerdem gilt

**3.4.5 Satz** Seien f und g stetige Funktionen mit  $W(q) \subset D(f)$ . Dann ist auch die verkettete Funktion  $f(g(x))$  stetig.

 $\mathrm{\,3.4.6\,\,Beispiel\,\,\,cos^{\,\mathrm{1}}$  $\frac{1}{x}$  ist stetig auf  $\mathbb{R} \setminus \{0\}$ :

 $\frac{1}{x}$  ist stetig auf  $\mathbb{R} \setminus \{0\}$  mit  $W\left(\frac{1}{x}\right) = \mathbb{R} \setminus \{0\}$ . cos ist stetig mit  $D(\cos) = \mathbb{R}$ , also ist cos  $\frac{1}{x}$  stetig.

## 4 Differenzialrechnung

#### 4.1 Differenzierbarkeit

Eine Grundidee der Differenzialrechnung ist die Frage, welche "Steigung" eine Funktion in einem gegebenen Punkt hat.

4.1.1 Definition Eine Funktion f heißt differenzierbar in  $a \in D(f)$ , wenn der Grenzwert

$$
f'(a) = \frac{d}{dx}f(a) = \lim_{x \to a} \frac{f(x) - f(a)}{x - a}
$$

existiert.

f heißt differenzierbar auf  $M \subset D(f)$ , wenn f in allen  $a \in M$  differenzierbar ist.

Die Funktion  $f'$  heißt Ableitung von f.

**4.1.2 Bemerkung** (1) Natürlich kann auch die Ableitung  $f'$  auf Differenzierbarkeit untersucht werden und evtl. hat auch f' eine Ableitung, die dann wiederum eine Ableitung haben kann, et cetera. Auf diese Weise entstehen die Ableitungen höherer Ordnung

$$
f''
$$
,  $f'''$ ,  $f^{(4)}$ ,  $f^{(5)}$ , ...

(2) Die erste Ableitung entspricht — das war ja die Idee hinter diesem Begriff — der Steigung der Funktion.

Die zweite Ableitung stellt nun die Veränderung der Steigung dar, anders ausgedrückt, die Krümmung der Funktion.

**4.1.3 Beispiele** (1)  $f(x) = \alpha x + \beta$  mit  $\alpha, \beta \in \mathbb{R}$ 

Sei a ein beliebiger Punkt in R. Dann gilt

$$
\frac{f(x) - f(a)}{x - a} = \frac{\alpha x + \beta - \alpha a - \beta}{x - a}
$$

$$
= \frac{\alpha (x - a)}{x - a}
$$

$$
= \alpha \stackrel{x \to a}{\longrightarrow} \alpha ,
$$

f ist also differenzierbar in allen reellen Zahlen (da a beliebig in R gewählt war) und es gilt

$$
f'(x) = \alpha.
$$

Bei Geraden hatten wir ja auch nichts anderes erwartet. Spezialfälle sind beispielsweise die Identität

$$
f(x) = x \qquad \text{mit} \qquad f'(x) = 1
$$

oder die konstanten Funktionen

$$
f(x) = \beta \quad \text{mit} \quad f'(x) = 0 \; .
$$

(2)  $f(x) = |x|$  im Punkt 0 und mit  $D(f) = \mathbb{R}$ 

Wenn wir uns den Graphen von  $f$  vorstellen, bemerken wir, dass  $f$  in 0 keine eindeutige Tangente hat — die Betragsfunktion ist dort also nicht differenzierbar.

In allen anderen reellen Zahlen ist die Betragsfunktion aber sehr wohl differenzierbar; die Ableitung ist 1 für positive und -1 für negative Werte.

Anschaulich klar und mathematisch wichtig ist folgender Satz:

4.1.4 Satz Ist eine Funktion differenzierbar, so ist sie auch stetig.

Anders ausgedrückt: Ist eine Funktion nicht stetig, kann sie auch nicht differenzierbar sein.

Die Umkehrung dieses Satzes aber gilt nicht: Oben haben wir gesehen, dass die Betragsfunktion in 0 nicht differenzierbar ist, obwohl die Funktion dort stetig ist.

#### 4.2 Ableitungsregeln

Für einige der Funktionen in Abschnitt 3.1 wäre der Nachweis der Differenzierbarkeit und die Berechnung der Ableitung über die Berechnung des Grenzwertes des Differenzenquotienten aus Definition 4.1.1 nicht einfach, zum Beispiel:

**4.2.1 Satz** Die Funktionen  $e^x$ , ln x, sin x, cos x und die Arkusfunktionen sind auf ihrem jeweiligen Definitionsbereich differenzierbar und es gilt

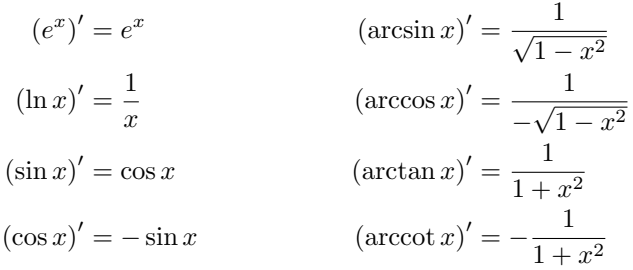

Natürlich ist es aber nicht möglich, eine Liste aller differenzierbaren Funktionen aufzustellen, wir brauchen dazu bessere Techniken.

In der Praxis werden zur Berechnung von Ableitungen Regeln verwendet, die besagen, dass Summen, Produkte, usw. differenzierbarer Funktionen wieder differenzierbar sind und beschreiben, wie die gesuchten Ableitungen gebildet werden.

Für Potenzen gilt beispielsweise

**4.2.2 Satz** Sei  $\alpha \in \mathbb{R}$ . Dann ist  $f(x) = x^{\alpha}$  differenzierbar mit

$$
f'(x) = \alpha x^{\alpha - 1} .
$$

**4.2.3 Beispiel** Für  $f(x) = x^2$  haben wir  $f'(x) = 2x$ .

Eine ebenfalls häufig gebrauchte Regel ist

4.2.4 Satz (Summenregel) Seien f und g in a differenzierbar. Dann ist auch  $f \pm g$  in a differenzierbar mit

$$
(f \pm g)'(a) = f'(a) \pm g'(a) .
$$

**4.2.5 Beispiel** Sei  $h(x) = x^2 + 2x + 1$ . Wir können h als Summe von  $f(x) = x^2$  und  $g(x) = 2x + 1$ ansehen. Wir wissen bereits

$$
f'(x) = 2x \qquad \text{und} \qquad g'(x) = 2
$$

und haben daher

$$
h'(x) = f'(x) + g'(x) = 2x + 2.
$$

Für das Produkt von Funktionen brauchen wir eine andere Regel:

**4.2.6 Satz** (Produktregel) Seien f und g differenzierbar in a. Dann ist  $f \cdot g$  differenzierbar in a mit

$$
(f \cdot g)'(a) = f'(a)g(a) + f(a)g'(a) .
$$

**4.2.7 Beispiele** (1) Betrachten wir  $h(x) = x \cdot \ln x$ . Es folgt

$$
h'(x) = 1 \cdot \ln x + x \cdot \frac{1}{x} = \ln x + 1
$$
.

(2) Betrachten wir den Fall, in dem eine Funktion mit einer Konstanten  $c \in \mathbb{R}$  multipliziert wird. Da die Ableitung einer Konstanten Null ist, folgt:

$$
(cf(x))' = 0 \cdot f(x) + c \cdot f'(x) = cf'(x) .
$$

Ein konstanter Faktor bleibt beim Ableiten also einfach erhalten.

Für den Quotienten differenzierbarer Funktionen gibt es

**4.2.8 Satz** (Quotientenregel) Seien f und g in a differenzierbar und sei  $g(a) \neq 0$ . Dann ist  $\frac{f}{g}$  in a differenzierbar mit ′

$$
\left(\frac{f}{g}\right)'(a) = \frac{f'(a)g(a) - f(a)g'(a)}{(g(a))^2}
$$

.

#### 4.2.9 Beispiel

$$
\left(\frac{\sin x}{x}\right)' = \frac{\cos x \cdot x - \sin x \cdot 1}{x^2}
$$

$$
= \frac{\cos x}{x} - \frac{\sin x}{x^2} \quad \text{für } x \neq 1.
$$

Funktionen setzen sich nicht nur durch Addition, Subtraktion, Multiplikation und Division aus anderen Funktionen zusammen — sie können auch verkettet (vgl. Satz 3.4.5) sein. In diesem Fall verwenden wir

**4.2.10 Satz** (Kettenregel) Sei  $h(x)$  differenzierbar in a und sei  $g(x)$  differenzierbar in  $h(a)$ . Dann ist die Funktion

$$
f(x) = g(h(x))
$$

differenzierbar in a mit

$$
f'(x) = g'(h(x)) \cdot h'(x) .
$$

 $g'$  wird hierbei oft die äußere Ableitung, h' die innere Ableitung genannt.

**4.2.11 Beispiel** Betrachten wir  $f(z) = \sin (x^2 - 1)$ . Mit  $h(x) = x^2 - 1 \Rightarrow h'(x) = 2x$  und mit  $g(x) = \sin x \Rightarrow g'(x) = \cos x$  gilt

$$
f'(x) = \cos\left(x^2 - 1\right) \cdot 2x \; .
$$

**4.2.12 Bemerkung** Betrachten wir allgemeinere Exponentialfunktionen, also  $f(x) = a^x$  für ein reelles  $a > 0$  und  $x \in \mathbb{R}$ . Es gilt

$$
a^x = \left(e^{\ln a}\right)^x = e^{x \ln a} \tag{7}
$$

(Diese Überlegung ist ein gelegentlich sehr nützlicher "Rechentrick", um solche Ausdrücke zu handhaben.)

Nach der Kettenregel gilt nun

$$
(a^x)' = (e^{x \ln a})' = e^{x \ln a} \cdot \ln a = a^x \ln a
$$
.

Nur für  $a = e$  ist ln  $a = 1$ . Der Spezialfall  $(e^x)' = e^x$  ist also von allen Exponentialfunktionen diejenige Funktion mit der einfachsten Ableitung! Dies erklärt die Bedeutung der Funktion  $e^x$  im Vergleich zu Exponentialfunktionen zu anderen Basen.

4.2.13 Satz (logarithmische Differenziation) Seien  $f$  und  $g$  differenzierbar auf einem Intervall  $[a, b]$  mit  $f(x) > 0$ . Dann ist  $f(x)^{g(x)}$  differenzierbar mit

$$
(f(x)^{g(x)})' = f(x)^{g(x)} \cdot (g(x) \cdot \ln f(x))'
$$
.

Mit Satz 4.2.2 können wir Funktionen der Form  $x^k$  ableiten und der "Rechentrick" in (7) kann<br>konstst worden um Funktionen ebrulsiten bei denen zum Funggesten steht. Wes aben machen benutzt werden, um Funktionen abzuleiten, bei denen x im Exponenten steht. Was aber machen wir, wenn x sowohl in der Basis als auch im Exponenten auftritt? Für solche Fälle benötigen wir unsere letzte Ableitungsregel:

**4.2.14 Beispiel** Berechnen wir die Ableitung von  $f(x) = x^x$  für  $x > 0$ :

$$
(xx)' = xx (x \ln x)'
$$
  
=  $xx (1 \cdot \ln x + x \cdot \frac{1}{x})$   
=  $xx (\ln x + 1)$ 

#### $4.3$ Extremwerte

Dieses Thema ist wohl allen noch aus der Schulzeit bekannt — wir schauen es uns einmal genauer an.

Anschaulich ist zum Beispiel ein lokales Maximum eine Stelle in der die Funktion größer ist als in der unmittelbaren Umgebung dieser Stelle. Wir benötigen also zuerst eine mathematische Beschreibung des Begriffes "Umgebung":

**4.3.1 Definition** Sei  $\varepsilon > 0$ . Eine  $\varepsilon$ -Umgebung eines Punktes  $a \in \mathbb{R}$  ist die Menge

$$
U_{\varepsilon}(a) = \{x \in \mathbb{R} : a - \varepsilon < x < a + \varepsilon\}.
$$

Damit können wir Extremwerte definieren:

**4.3.2 Definition** Sei f eine Funktion, die auf |a, b| definiert ist. f hat in  $x_0 \in ]a, b[$  ein

- lokales Minimum, wenn es ein  $\varepsilon > 0$  gibt, so dass  $f(x_0) \le f(x)$  für alle  $x \in U_{\varepsilon}(x_0)$ ,
- lokales Maximum, wenn es ein  $\varepsilon > 0$  gibt, so dass  $f(x_0) \ge f(x)$  für alle  $x \in U_{\varepsilon}(x_0)$ .

Ein Minimum oder Maximum wird auch als Extremum bezeichnet.

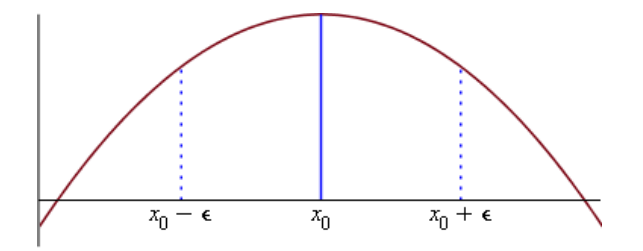

Abbildung 16: Vor dem Maximum wächst die Funktion, dahinter fällt sie

Offensichtlich wächst die Funktion auf der linken Seite eines Maximums (es ist dort also  $f'(x) > 0$ ), auf der rechten Seite fällt die Funktion (also  $f'(x) < 0$ ). Bei einem Minimum verhält es sich genau umgekehrt. In einem Extremum muss stets  $f'(x) = 0$  gelten. Dies ist ein erstes Kriterium für das Vorliegen eines Extremums:

**4.3.3 Satz** (notwendiges Kriterium für Extrema) Sei f eine in  $x_0$  differenzierbare Funktion. Hat f in  $x_0$  ein lokales Extremum, so gilt  $f'(x_0) = 0$ .

- **4.3.4 Beispiele** (1)  $f(x) = x^2$  hat in  $x = 0$  bekanntlich ein Minimum. Tatsächlich gilt  $f'(x) =$  $2x$ , also  $f'(0) = 0$ .
- (2)  $f(x) = x^3$  hat kein Extremum in  $x = 0$ . Trotzdem ist  $f'(x) = 3x^2$ , also  $f'(0) = 0$ .

Das letzte Beispiel zeigt, dass die Ableitung auch den Wert 0 annehmen kann, obwohl kein Extremum vorliegt. Das Kriterium nennt man deshalb "notwendig", da  $f'(x) = 0$  zwar notwendig für ein Extremum ist, aber nicht hinreichend. Das Kriterium ist dennoch nützlich, wir können damit nämlich die möglichen Stellen für ein Extremum finden und diese Stellen dann näher untersuchen:

Wie wir oben gesehen haben, wächst auf der linken Seite eines Maximums die Funktion, dieses Wachstum wird aber immer geringer bis dieses Wachstum rechts des Maximums sogar negativ wird, weil die Funktion fällt.

Das Wachstum wird durch  $f'$  dargestellt, die Veränderung davon ist die Ableitung hiervon, also f". Dass das Wachstum immer geringer wird, bedeutet also mathematisch ausgedrückt, dass die zweite Ableitung negativ wird.

Betrachten wir ein Minimum, gilt die analoge Überlegung. Wir erhalten

**4.3.5 Satz** (hinreichendes Kriterium für Extrema) f sei 2-mal differenzierbar mit  $f'(x_0) = 0$ .

- Ist  $f''(x_0) < 0$ , dann hat f in  $x_0$  ein lokales Maximum,
- ist  $f''(x_0) > 0$ , dann hat f in  $x_0$  ein lokales Minimum.

**4.3.6 Beispiel** Betrachten wir  $f(x) = x^3 - 3x^2$ .

Es ist  $f'(x) = 3x^2 - 6x = 3x(x - 2)$ , also ist  $f'(x) = 0$  für  $x = 0$  und für  $x = 2$ . Dies sind also die Stellen, an denen Extrema vorliegen könnten.

Weiter ist  $f''(x) = 6x - 6$ , folglich  $f''(0) = -6 < 0$ , f hat in 0 also ein lokales Maximum.

In  $x = 2$  ist  $f''(2) = 6 > 0$ , f hat in 2 also ein lokales Minimum.

Aber auch der letzte Satz löst das Problem, ein Extremum zu finden, noch nicht in jedem Fall:

Es ist z.B.  $f(x) = x^3 \Rightarrow f'(x) = 3x^2 \Rightarrow f''(x) = 6x$ , also  $f'(0) = 0$  und  $f''(0) = 0$ , der Satz macht also keine Aussage. Tatsächlich hat  $x^3$  in 0 kein Extremum. Dies kann man in der Situation, dass  $f''(x) = 0$  gilt, aber nicht immer folgern, denn es ist auch  $f(x) = x^4 \Rightarrow f'(x) = 4x^3 \Rightarrow$  $f''(x) = 12x^2$  und  $x^4$  hat in 0 ein Minimum.

Die genauen Voraussetzungen fur das Vorliegen von Minimum, Maximum oder keinem Extremum ¨ beschreibt:

4.3.7 Satz Eine Funktion f sei n-mal differenzierbar auf  $|a, b|$  mit  $n > 2$ . An einer Stelle  $x_0$  gelte

$$
f'(x_0) = f''(x_0) = \dots = f^{(n-1)}(x_0) = 0
$$

aber

$$
f^{(n)}(x_0)\neq 0.
$$

Dann gilt:

- Ist *n* gerade und  $f^{(n)}(x_0) < 0$ , dann hat *f* in  $x_0$  ein lokales Maximum,
- ist *n* gerade und  $f^{(n)}(x_0) > 0$ , dann hat *f* in  $x_0$  ein lokales Minimum und
- ist *n* ungerade, dann hat  $f$  in  $x_0$  kein Extremum.

**4.3.8 Beispiel** Sei  $f(x) = \frac{1}{6}x^6 - \frac{2}{5}x^5 + \frac{1}{4}x^4$ . Da

$$
f'(x) = x^5 - 2x^4 + x^3 = x^3(x^2 - 2x + 1) = x^3(x - 1)^2
$$

hat  $f'$  Nullstellen in 0 und 1. Dies sind also mögliche Stellen für Extremwerte.

Es gilt weiter

$$
f''(x) = 5x^4 - 8x^3 + 3x^2 \implies f''(0) = 0 \text{ und } f''(1) = 0
$$
  

$$
f'''(x) = 20x^3 - 24x^2 + 6x \implies f'''(0) = 0 \text{ und } f'''(1) = 2
$$
  

$$
f^{(4)}(x) = 60x^2 - 48x + 6 \implies f^{(4)}(0) = 6
$$

In  $x = 0$  ist also  $n = 4$  (gerade) und  $f^{(4)}(0) > 0$ , es liegt also ein lokales Minimum vor. In  $x = 1$  dagegen ist  $n = 3$ , n ist also ungerade und es gibt hier kein Extremum.

## 5 Integralrechnung

#### 5.1 Das Integral einer Funktion

Anschaulich messen Integrale die Fläche "unter einer Kurve", d.h. die Fläche zwischen dem Gra-<br>nhen einer Eurlitien und der a Achae phen einer Funktion und der x-Achse.

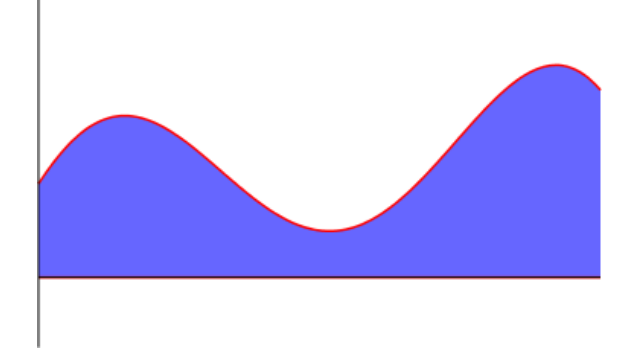

Abbildung 17: Die Fläche unter einer Kurve

Wir wollen hier die mathematischen Einzelheiten einmal beiseite lassen und uns auf die praktische Berechnung von Integralen konzentrieren.

Sei  $f(x)$  eine stetige Funktion, die auf einem Intervall [a, b] definiert ist. Dann gibt es eine Fläche zwischen dem Graphen dieser Funktion und der horizontalen Achse des Koordinatensystems. Die Größe dieser Fläche über dem Intervall [a, b] ist das Integral über  $f(x)$  von a bis b:

$$
\int_a^b f(x) \, dx \, .
$$

- **5.1.1 Bemerkung (1)** Ist  $f(x)$  negativ, geht auch die entsprechende Fläche unterhalb der x-Achse negativ in die Berechnung ein.
- (2) Die Variable x in  $\int_a^b$  $\int_a^b f(x) dx$  ist nur ein Platzhalter. Ebenso könnte man eine andere Variable wählen:

$$
\int_a^b f(x) dx = \int_a^b f(t) dt = \int_a^b f(\omega) d\omega = \cdots
$$

(3) Das Integral lässt sich auch für einige nicht-stetige Funktionen berechnen, sofern unter deren Graphen eine in geeigneter Weise messbare Fläche existiert (die auch Null sein darf). Funktionen, deren Integral berechnet werden kann, heißen integrierbar. Stetige Funktionen sind stets integrierbar.

#### 5.2 Rechnen mit Integralen

Man kann Integrale  $\int_a^b$  $\int_a^b f(x) dx$  nicht nur für  $a < b$  definieren. Wir erweitern den Begriff:

**5.2.1 Definition** Sei  $f$  in  $[a, b]$  integrierbar. Es sei

$$
\int_{b}^{a} f(x) dx = - \int_{a}^{b} f(x) dx \quad \text{und} \quad \int_{a}^{a} f(x) dx = 0.
$$

Darüber hinaus gilt:

**5.2.2 Satz** Eine Funktion f ist in [a, b] genau dann integrierbar, wenn f für jedes  $c \in [a, b]$  in  $[a, c]$  und  $[c, b]$  integrierbar ist. Dann gilt

$$
\int_{a}^{b} f(x) dx = \int_{a}^{c} f(x) dx + \int_{c}^{b} f(x) dx.
$$

Eine Folgerung aus diesem Satz ist sehr nützlich: Auch jede abschnittsweise stetige Funktion ist integrierbar.

Da eine solche Funktion in Teilintervallen stetig ist, ist sie dort jeweils integrierbar. Nach Satz 5.2.2 ist dann auch die Funktion auf dem gesamten Intervall integrierbar und ihr Integral ist die Summe der Integrale über die einzelnen Stetigkeitsintervalle.

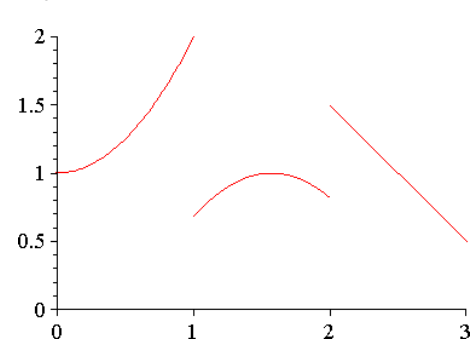

Satz 5.2.2 sagt uns also, dass sich Integrale addieren, wenn die Integrationsintervalle aneinander gehangen werden. Wir können aber auch mit den Integranden "rechnen":

**5.2.3 Satz** Seien f und g integrierbar in [a, b] und sei  $c \in \mathbb{R}$  eine Konstante. Dann sind

$$
c \cdot f(x) \qquad \text{und} \qquad f(x) \pm g(x)
$$

integrierbar auf  $[a, b]$  und es gilt

$$
\int_{a}^{b} c \cdot f(x) dx = c \cdot \int_{a}^{b} f(x) dx
$$

$$
\int_{a}^{b} (f(x) \pm g(x)) dx = \int_{a}^{b} f(x) dx \pm \int_{a}^{b} g(x) dx.
$$

#### 5.3 Integral- und Differenzialrechnung

Wie wir noch aus der Schule wissen, verwendet man zur Berechnung von Integralen "Stammfunktionen":

**5.3.1 Definition** Sei f definiert in  $[a, b]$ . Eine Funktion F heißt Stammfunktion von f, wenn in  $[a, b]$ 

$$
F'(x) = f(x) .
$$

5.3.2 Notation Man schreibt eine Stammfunktion F symbolisch als unbestimmtes Integral von f:

$$
F(x) = \int f(x) \, dx
$$

5.3.3 Bemerkung Wenn eine Funktion eine Stammfunktion hat, dann hat sie auch unendlich viele verschiedene Stammfunktionen.

Sei nämlich F eine Stammfunktion von f, dann ist für beliebige Konstanten  $c \in \mathbb{R}$ 

$$
(F(x) + c)' = F'(x) + (c)' = f(x) + 0 = f(x) ,
$$

 $F(x) + c$  ist also auch eine Stammfunktion. Umgekehrt unterscheiden sich alle Stammfunktionen von f auch nur durch eine Konstante.

Ist  $F$  eine Stammfunktion von  $f$ , gilt also

$$
\int f(x) dx = F(x) + C \quad \text{mit } C \in \mathbb{R}.
$$

Insbesondere macht es keinen Sinn, von der Stammfunktion zu sprechen, da es immer unendlich viele Stammfunktionen gibt.

Wie können wir Stammfunktionen nutzen, Integrale auszurechnen?

5.3.4 Satz (Hauptsatz der Differenzial- und Integralrechnung) Sei f eine integrierbare Funktion in  $[a, b]$  mit einer Stammfunktion F. Dann gilt

$$
\int_{a}^{b} f(t) dt = F(b) - F(a) = F(t) \Big|_{a}^{b}.
$$

Der große Vorteil dieses Satzes ist, dass wir nun leicht Integrale berechnen können, wenn wir eine Stammfunktion kennen. Stammfunktionen wiederum können wir über unser Wissen über Ableitungen erhalten:

**5.3.5 Beispiele** (1) 
$$
\int_0^1 x \, dx = ?
$$
  
Wir wissen  $(x^2)' = 2x$ , also  $(\frac{1}{2}x^2)' = x$ . Daher ist  

$$
\int_0^1 x \, dx = \frac{1}{2}x^2 \Big|_0^1 = \frac{1}{2}1^2 - \frac{1}{2}0^2 =
$$

1  $\frac{1}{2}$ . (2) Da  $(x)' = 1$ , gilt

$$
\int_{-2}^{2} 1 \, dx = x \Big|_{-2}^{2} = 2 - (-2) = 4 \; .
$$

(3) Wegen  $(\cos x)' = -\sin x$  ist

$$
\int_{0}^{\pi/2} \sin x \, dx = (-\cos x) \Big|_{0}^{\pi/2} = -\cos \frac{\pi}{2} - (\cos 0) = 1.
$$

Naturlich kann man auf diese Weise allgemein Stammfunktionen (statt bestimmten Integralen) ¨ berechnen:

**5.3.6 Beispiele** (1)  $\int \sin x \, dx = -\cos x + C$  (s.o., Bsp. 3) (2)  $\int c \, dx = cx + C$ , da  $(cx)' = c$ . (3)  $\int x^{\alpha} dx = \frac{x^{\alpha+1}}{1}$  $\frac{x}{\alpha+1}$  + C für  $\alpha \neq -1$ , denn wir haben  $(x^{\alpha})' = \alpha x^{\alpha-1} \qquad \Rightarrow \qquad (x^{\alpha+1})' = (\alpha+1)x^{\alpha} \qquad \Rightarrow \qquad \left(\frac{1}{\alpha+1}\right)^{\alpha}$  $\frac{1}{\alpha+1}x^{\alpha+1}\bigg)' = x^{\alpha}$ 

(4) Wir wissen aus 4.2.7, dass  $(x \cdot \ln x)' = \ln x + 1$ . Daher gilt

$$
\int (\ln x + 1) dx = x \cdot \ln x
$$
  
\n
$$
\Leftrightarrow \int \ln x dx + \int 1 dx = x \cdot \ln x
$$
  
\n
$$
\Leftrightarrow \int \ln x dx = x \cdot \ln x - \int 1 dx
$$
  
\n
$$
= x \cdot \ln x - x + C
$$

Statt einzelne Funktionen abzuleiten und so Stammfunktionen zu finden, gibt es analog zu den Ableitungsregeln Integrationsregeln, die uns helfen, Integrale auszurechnen.

Eine immer wieder recht praktische solche Integrationsregel ist der folgende Satz:

**5.3.7 Satz** Sei  $f(x) \neq 0$  in [a, b] und  $f'(x)$  stetig auf [a, b]. Dann gilt

$$
\int \frac{f'(x)}{f(x)} dx = \ln |f(x)| + C.
$$

5.3.8 Beispiel

$$
\int \frac{1}{x} \, dx = \ln|x| + C
$$

#### 5.4 Partielle Integration

Zwei Integrationsregeln kennen wir bereits: Satz 5.2.2 und Satz 5.3.7. Satz 5.2.2 sagt, dass mit zwei Funktionen auch deren Summe oder Differenz integrierbar sind. Das gleiche gilt auch für das Produkt zweier integrierbarer Funktionen, eine Formel für das Integral ist aber nicht so einfach anzugeben:

**5.4.1 Satz** (partielle Integration) Seien f und g differenzierbar in  $[a, b]$  mit stetigen Ableitungen. Es gilt:

$$
\int_{a}^{b} f'(x)g(x) dx = f(x)g(x) \Big|_{a}^{b} - \int_{a}^{b} f(x)g'(x) dx .
$$

5.4.2 Beispiele (1)  $\frac{\pi}{2}$ 0  $x \cdot \cos x \, dx = ?$ 

Wählen wir hier  $f'(x) = \cos x \, (\Rightarrow f(x) = \sin x)$  und  $g(x) = x \, (\Rightarrow g'(x) = 1)$ , erhalten wir

$$
\int_{0}^{\pi/2} x \cdot \cos x \, dx = \sin x \cdot x \Big|_{0}^{\pi/2} - \int_{0}^{\pi/2} \sin x \cdot 1 \, dx
$$

$$
= x \cdot \sin x \Big|_{0}^{\pi/2} - (-\cos x) \Big|_{0}^{\pi/2}
$$

$$
= \frac{\pi}{2} \cdot \underbrace{\sin \frac{\pi}{2}}_{=1} - 0 + \underbrace{\cos \frac{\pi}{2}}_{=0} - \underbrace{\cos 0}_{=1}
$$

$$
= \frac{\pi}{2} - 1.
$$

(2)

$$
\int_{0}^{\pi/2} (\cos x)^2 dx = \sin x \cdot \cos x \Big|_{0}^{\pi/2} + \int_{0}^{\pi/2} \underbrace{\sin x \cdot \sin x}_{=(\sin x)^2 = 1 - (\cos x)^2} dx
$$

$$
= \sin x \cdot \cos x \Big|_{0}^{\pi/2} + \int_{0}^{\pi/2} 1 dx - \int_{0}^{\pi/2} (\cos x)^2 dx
$$

$$
= \sin x \cdot \cos x \Big|_{0}^{\pi/2} + x \Big|_{0}^{\pi/2} - \int_{0}^{\pi/2} (\cos x)^2 dx
$$

Anscheinend sind wir hier im Kreis gelaufen und haben wieder das Ausgangsintegral erhalten. Wir können die Gleichung aber umformen und erhalten

$$
2\int_{0}^{\pi/2} (\cos x)^2 dx = \sin x \cdot \cos x \Big|_{0}^{\pi/2} + x \Big|_{0}^{\pi/2} = \frac{\pi}{2}
$$
  
\n
$$
\Rightarrow \int_{0}^{\pi/2} (\cos x)^2 dx = \frac{\pi}{4}.
$$
 (8)

30

Eine Stammfunktion haben wir in  $(8)$  gefunden, nämlich

$$
\int (\cos x)^2 dx = \frac{1}{2} (\sin x \cdot \cos x + x) + C \tag{9}
$$

#### 5.5 Substitutionsregel

Während die partielle Integration der Produktregel für Ableitungen entspricht, entspricht die Substitutionsregel der Kettenregel:

**5.5.1 Satz** Sei  $f(x)$  stetig auf [a, b] und die Funktion  $x(t)$  habe auf [a,  $\beta$ ] eine stetige Ableitung mit

$$
x(\alpha) = a \quad , \qquad x(\beta) = b \quad , \qquad x(t) \in [a, b] \quad \text{für } t \in [\alpha, \beta] . \tag{10}
$$

Dann gilt

$$
\int_{a}^{b} f(x) dx = \int_{\alpha}^{\beta} f(x(t)) \cdot x'(t) dt.
$$

5.5.2 Bemerkung Die Bedingungen (10) besagen anschaulich, dass die Funktion  $x(t)$  das Intervall  $[\alpha, \beta]$  auf das Intervall  $[a, b]$  abbildet.

**5.5.3 Beispiele** (1) 
$$
\int_{0}^{1} (1+2t)^2 dt = ?
$$

Hier verwenden wir die Substitutionsregel "von rechts nach links", um die innere Funktion<br>1 + 2t durch g zu gretzen und se ein executuell einfachenes Integral zu erhelten.  $1 + 2t$  durch x zu ersetzen und so ein eventuell einfacheres Integral zu erhalten:

Wir wählen  $x(t) = 1+2t$  und  $\alpha = 0$  sowie  $\beta = 1$ . Damit ist dann  $a = x(\alpha) = 1$ ,  $b = x(\beta) = 3$ und  $x'(t) = 2$ . Wir erhalten

$$
\int_{0}^{1} \left(1+2t\right)^{2} dt = \int_{0}^{1} (x(t))^{2} \cdot x'(t) \cdot \frac{1}{x'(t)} dt
$$
\n
$$
= \frac{1}{2} \int_{0}^{1} (x(t))^{2} x'(t) dt
$$
\n
$$
= \frac{1}{2} \int_{1}^{3} x^{2} dx
$$
\n
$$
= \frac{1}{2} \cdot \frac{x^{3}}{3} \Big|_{1}^{3}
$$
\n
$$
= \frac{27}{6} - \frac{1}{6} = \frac{13}{3} .
$$
\n(11)

Indem wir also die innere Funktion durch x substituieren soll sich der Integrand vereinfachen. Allerdings benötigen wir dafür den Faktor  $x'(t)$  unterhalb des Integrals.

In (11) haben wir  $\int_0^1$ 0  $(1+2t)^2 dt = \frac{1}{2}$ 2  $\cdot \frac{x^3}{}$ 3  $\begin{bmatrix} \cdot & \cdot & \cdot \\ \cdot & \cdot & \cdot \\ \cdot & \cdot & \cdot \end{bmatrix}$ 3 1 errechnet,  $\frac{1}{2}$  $\cdot \frac{x^3}{}$  $\frac{5}{3}$  ist aber keine Stammfunktion des Integranden !

SS 17 13. Juni 2017 Rev: 10007

Um nach Verwendung der Substitutionsregel eine Stammfunktion zu erhalten, müssen wir resubstituieren, also die Variable x wieder durch  $1 + 2t$  ersetzen:

$$
\int (1+2t)^2 dt = \frac{1}{2} \cdot \frac{x^3}{3} + C = \frac{(1+2t)^3}{6} + C.
$$

(2) Wir wollen die Fläche eines Kreises mit Radius 1 bestimmen.

Der Graph der Funktion  $f(x) = \sqrt{1 - x^2}$  ist ein Halbkreis mit Radius 1 (vgl. Abb. 18). Wir müssen also

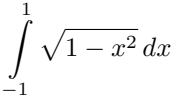

berechnen.

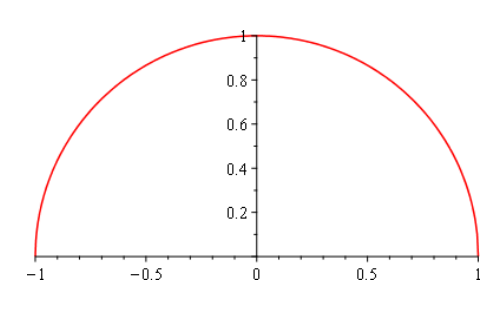

Abbildung 18: Der Graph von  $f(x) = \sqrt{1 - x^2}$  mit  $x \in [-1, 1]$  ist ein Halbkreis.

Hier verwenden wir die Substitutionsregel "von links nach rechts" und müssen bei der Wahl den Substitution etwas "Imerium" sein. Nach Setz 2,1,2 ist (sint)<sup>2</sup> + (sect)<sup>2</sup> + 1 else der Substitution etwas "kreativer" sein. Nach Satz 3.1.3 ist  $(\sin t)^2 + (\cos t)^2 = 1$ , also  $1 - (\sin t)^2 = (\cos t)^2$ . Um den Integranden zu vereinfachen, verwenden wir daher die Substitution  $x(t) = \sin t$ .

Es ist dann  $x'(t) = \cos t$  sowie  $x(-\frac{\pi}{2}) = -1$  und  $x(\frac{\pi}{2}) = 1$ , also unter Verwendung von Gleichung (9) auf Seite 31

$$
\int_{-1}^{1} \sqrt{1 - x^2} \, dx = \int_{-\pi/2}^{\pi/2} \frac{\sqrt{1 - (\sin t)^2} \cdot \cos t \, dt}{= \sqrt{(\cos t)^2}}
$$
\n
$$
= \int_{-\pi/2}^{\pi/2} (\cos t)^2 \, dt
$$
\n
$$
= \frac{1}{2} (\sin t \cdot \cos t + t) \Big|_{-\pi/2}^{\pi/2}
$$
\n
$$
= \frac{1}{2} \left( \frac{\pi}{2} + \frac{\pi}{2} \right) = \frac{\pi}{2} \, .
$$

Die Fläche eines Kreises mit Radius 1 ist das Doppelte dieses Halbkreises, also  $\pi$ .

#### Deskriptive Statistik 6

In vielen naturwissenschaftlichen Arbeiten spielen Statistiken eine große Rolle. Zur Beschreibung und Darstellung beispielsweise experimenteller Daten verwendet man die deskriptive Statistik hier beschreibt man die Daten nur, es werden keine Interpretationen angeboten. Es findet auch keine Prüfung der Verlässlichkeit oder Aussagefähigkeit statt (dies wäre Aufgabe der induktiven Statistik.

**6.0.4 Bezeichnungen** Die untersuchten Objekte einer Datenerhebung werden als *Individuen* oder Merkmalsträger bezeichnet. Die in den Daten erfassten Eigenschaften jedes Merkmalsträgers sind die Merkmale, die ermittelten Werte dieser Merkmale sind die Merkmalsausprägungen.

Die Gesamtheit aller Merkmalsträger wird als Grundgesamtheit bezeichnet.

**6.0.5 Notation** Mathematisch werden die Merkmalsträger durchnummeriert  $(1, 2, 3, \ldots, n)$ , die Grundgesamtheit kann z.B. als  $M = \{1, 2, 3, ..., n\}$  dargestellt werden.

Die Anzahl der Merkmalsträger wird meist mit  $n$  bezeichnet.

Sind X und Y Merkmale, dann sind  $x_i$  und  $y_i$  deren Ausprägungen beim jeweils *i*-ten Merkmalsträger.

Manchmal sortiert man diese Ausprägungen der Größe nach. Dies schreibt man dann

$$
x'_1 \leq x'_2 \leq \cdots \leq x'_n .
$$

Die einfachsten Größen der deskriptiven Statistik zählen einfach die Häufigkeiten der Ausprägungen:

6.0.6 Definition Die Anzahl der Merkmalsträger, bei denen das Merkmal  $X$  die Ausprägung  $a$ hat ist die absolute Häufigkeit  $h(X = a)$ .

Die relative Häufigkeit ist  $r(X = a) = \frac{h(X = a)}{n}$ .

#### Lagemaße  $6.1$

Lagemaße beschreiben, wo sich die ermittelten Daten auf einer Skala befinden.

Das wohl bekannteste Lagemaß ist der Mittelwert:

**6.1.1 Definition** Das arithmetische Mittel ("Mittelwert") von Ausprägungen  $x_1, x_2, \ldots, x_n$  ist

$$
\mu = \bar{x} = \frac{x_1 + x_2 + \dots + x_n}{n} \; .
$$

Um nicht umständlich (und oft ungenau) mit 3 Punkten anzudeuten, was addiert werden soll, gibt es eine wichtige mathematische Summenschreibweise:

#### 6.1.2 Notation

$$
\sum_{i=1}^{n} a_i = a_1 + a_2 + \dots + a_n
$$

Bei dieser Summenschreibweise schreibt man also unter das Summenzeichen  $\sum$  welche Variable (hier i) bei welchem Startwert beginnt (hier 1). Darüber steht der Endwert (hier n). Die  $a_i$  werden dann für alle Werte  $i = 1, 2, ..., n$  addiert.

**6.1.3** Beispiel 
$$
\sum_{k=0}^{4} 2^{k} = 2^{0} + 2^{1} + 2^{2} + 2^{3} + 2^{4} = 1 + 2 + 4 + 8 + 16 = 31
$$

Das arithmetische Mittel lässt sich also auch

$$
\bar{x} = \frac{1}{n} \sum_{i=1}^{n} x_i
$$

schreiben.

6.1.4 Beispiel Betrachten wir folgenden Datensatz, es handelt sich hier um Noten, die in einer Klausur erzielt wurden:

 $1.7 \quad 2.3 \quad 1.3 \quad 2.7 \quad 2.7 \quad 2.7 \quad 2.3 \quad 5.0 \quad 3.3 \quad 2.3 \quad 3.3 \quad 2.7 \quad 2.0 \quad 3.0$ 

Hier ist  $n = 14$ . Die häufigste Note ist eine "3+" (2.7) mit  $h(X = 2.7) = 4$  und  $r(X = 2.7) =$  $\frac{4}{14} \doteq 0.29$ .

Das arithmetische Mittel ist  $\bar{x} = \frac{37.3}{14} \approx 2.66$ .

Es fällt auf, dass die einzige " $5$ " den Notendurchschnitt verändert. Ohne diese Note hätten wir  $\bar{x} = \frac{32.3}{13} \doteq 2.48.$ 

Der Mittelwert reagiert also empfindlich auf einzelne Ausreißer, daher wird oft ein anderes Maß benutzt:

**6.1.5 Definition** Seien  $x'_1 \leq x'_2 \leq \cdots \leq x'_n$  der Größe nach sortierte Ausprägungen, dann ist der *Median*  $\tilde{x}$  der mittlere dieser Werte, wenn es sich um ungerade viele handelt:

$$
\tilde{x} = x'_{n+1}
$$
, falls *n* ungerade.

Handelt es sich um gerade viele Daten, ist der Median  $\tilde{x}$  das arithmetische Mittel der beiden Werte in der Mitte:  $\,$ 

$$
\tilde{x} = \frac{1}{2} \left( x_{\frac{n}{2}}' + x_{\frac{n}{2}+1}' \right) \quad , \text{falls } n \text{ gerade.}
$$

**6.1.6 Beispiel** Der Median der Daten aus Beispiel 6.1.4 ist  $\tilde{x} = 2.7$ :

Sortiert lauten die Ausprägungen

1.3 1.7 2.0 2.3 2.3 2.3 2.7 2.7 2.7 2.7 3.0 3.3 3.3 5.0

Es sind gerade viele Werte, die beiden Werte in der Mitte sind beide 2.7, also ist der Median

$$
\tilde{x} = \frac{2.7 + 2.7}{2} = 2.7
$$

Lassen wir den Ausreißer "5.0" nun weg, erhalten wir

$$
1.3 \quad 1.7 \quad 2.0 \quad 2.3 \quad 2.3 \quad 2.3 \quad 2.7 \quad 2.7 \quad 2.7 \quad 2.7 \quad 3.0 \quad 3.3 \quad 3.3
$$

Der Wert in der Mitte (es sind ungerade viele Werte) ist

$$
\tilde{x} = 2.7
$$

Wir sehen, in diesem Fall verändert sich der Median nicht durch einen Ausreißer. Das ist typisch für den Median, er ist "Ausreißer-insensitiv", mathematisch nennt man dies robust.

Der Median ist der Wert, der den sortierten Datensatz in zwei Hälften teilt, anders ausgedrückt:  $50\%$  der Werte liegen "links" des Medians.

Dies kann man verallgemeinern:

**6.1.7 Definition** Sei  $0 < p < 1$ . Dann teilt das *p*-*Quantil*  $Q_p$  einen sortierten Datensatz derart, dass ein Anteil von  $p$  Ausprägungen links vom  $p$ -Quantil liegt.

**6.1.8 Beispiel** Der Median ist das 0.5-Quantil, denn 50 % der Werte liegen links vom Median.

6.1.9 Bezeichnungen Einige Quantile haben eigene Namen:

- Die Quantile mit  $p=\frac{1}{3}$  und  $p=\frac{2}{3}$  heißen *unteres* und *oberes Terzil*. Sie teilen einen Datensatz in drei gleiche Teile.
- · Das 0.25-Quantil heißt unteres Quartil, das 0.75-Quantil heißt oberes Quartil. Zusammen mit dem Median teilen die beiden Quartile einen Datensatz in vier gleich große Teile.
- *Quintile* sind die Quantile mit  $p = \frac{1}{5}, \frac{2}{5}, \frac{3}{5}, \frac{4}{5}$  und  $\frac{4}{5}$ .
- *Dezile* sind die Quantile mit  $p = \frac{1}{10}, \frac{2}{10}, \ldots, \frac{9}{10}$ .
- *Perzentile* sind die Quantile mit  $p = \frac{1}{10}, \frac{2}{10}, \dots, \frac{99}{100}$ .

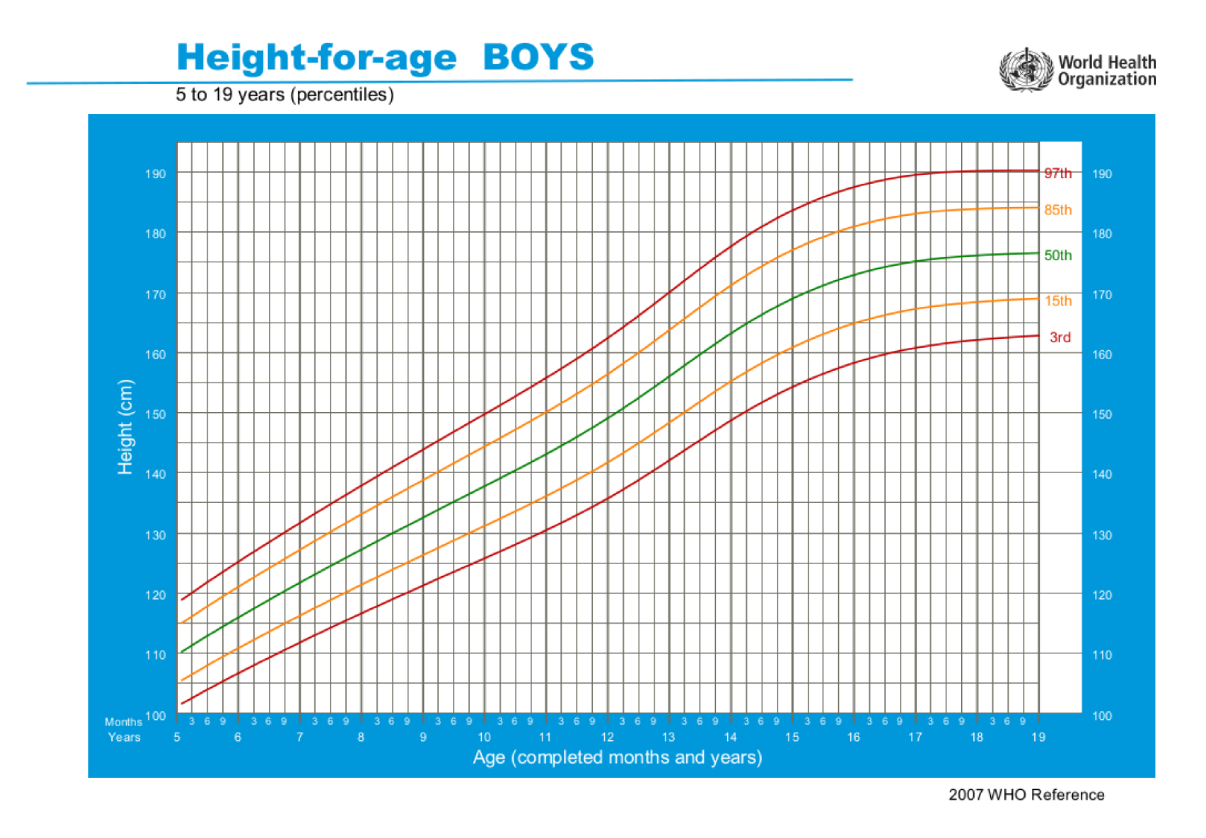

Abbildung 19: Wachstum von Jungen im Alter von 5 bis 19 Jahren

 $6.1$ 

6.1.10 Beispiel Die Weltgesundheitsorganisation der Vereinten Nationen erfasst das Wachtum von Kindern und veröffentlicht die WHO Child Growth Standards. In Abbildung 19 ist das Wachstum von Jungen bzw. Jugendlichen im Alter zwischen 5 und 19 Jahren dargestellt<sup>2</sup>. Eingezeichnet sind die 3., 15., 85. und 87. Perzentile, sowie die 50. Perzentile, also der Median.

Liegt die Größe eines Kindes auf der unteren orangenen Linie, bedeutet dies, dass 85 % aller gleichaltrigen Kinder größer sind, das Kind ist also verhältnismäßig klein für sein Alter.

#### $6.2$ Streuungsmaße

Die Streuungsmaße versuchen den Schwankungsbereich um den Mittelwert zu erfassen. Bei einer kleinen Streuung liegen die Merkmalsausprägungen nahe zusammen, der Mittelwert oder Median hat also eine recht hohe Aussagekraft.

**6.2.1 Definition** Die Varianz von Ausprägungen  $x_1, x_2, \ldots, x_n$  eines Merkmals X ist

$$
S_X^2 = \frac{1}{n} \sum_{i=1}^n (x_i - \bar{x})^2 .
$$

**6.2.2 Beispiel** Die Varianz der Daten aus Beispiel 6.1.4 ist  $S_X^2 = 0.7702$ .

Ein Problem der Varianz ist, dass nicht nur die Differenzen zwischen den Ausprägungen  $x_i$  und dem Mittelwert  $\bar{x}$  addiert werden, sondern deren Quadrate. (Man macht das, um keine negativen Werte zu addieren.

Hat man z.B. Ausprägungen, die in Zentimetern gemessen werden (wie beim Wachstum von Kindern, s.o.), dann erhält die Varianz eine Größe in Quadratzentimetern, was nicht sehr sinnvoll zu sein scheint.

Häufig wird daher die Wurzel der Varianz als Streuungsmaß betrachtet:

**6.2.3 Definition** Die Standardabweichung von Ausprägungen  $x_1, x_2, \ldots, x_n$  eines Merkmals X ist

$$
S_X = \sqrt{S_X^2} = \sqrt{\frac{1}{n} \sum_{i=1}^n (x_i - \bar{x})^2}.
$$

**6.2.4 Beispiel** Die Standardabweichung der Daten aus Beispiel 6.1.4 ist  $S_X = 0.8776$ .

In graphischen Darstellungen wird die Standardabweichung oft durch sog. "Fehlerbalken" dargestellt, z.B. bei der Evaluation dieser Vorlesung im WS 2016/17 (Abbildung 20).

|                                                                          |                              |  | 50% | 25% | 60% | 10% |                            |                             |
|--------------------------------------------------------------------------|------------------------------|--|-----|-----|-----|-----|----------------------------|-----------------------------|
| Der Besuch der Veranstaltung führt zu einem<br>spürbaren Wissenszuwachs. | stimme überhaupt<br>nicht zu |  |     |     |     |     | stimme voll und ganz<br>zu | n=20<br>mw=4.Ł<br>$s = 0.7$ |
|                                                                          |                              |  |     |     |     |     |                            |                             |

Abbildung 20: Auszug aus der Vorlesungsevaluation WS 2016/17

Die rote Markierung in Abbildung 20 kennzeichnet den Mittelwert (hier 4.8), die schwarzen Balken an der Seite der roten Markierung die Standardabweichung (hier 0.7).

 $\frac{1}{2}$ Quelle: http://www.who.int/childgrowth/standards, (2017)

#### 6.3 Zusammenhangsmaße

Ein Merkmal eines Merkmalsträgers beeinflusst oft eine andere Ausprägung des selben Mermalsträgers. Man spricht hier von einer "Korrelation" zweier Merkmale. Beispielsweise ist die Intelligenz von Schülern (gemessen durch einen Intelligenzquotienten) und ihre schulische Leistung (ihre Abitur-Note) korreliert.

Eine vorhandene Korrelation macht allerdings keine Aussage über eine eventuelle Kausalität!

Beispielsweise haben Studien ergeben, dass die Zahl der Störche in einem Landkreis und die Geburtenrate in diesem Kreis hochgradig korreliert sind.

Dies taugt allerdings noch nicht als Beleg dafür, dass Störche die Kinder bringen. Es ist nämlich auch möglich, dass beide Effekte nur auf eine gemeinsame Ursache zurückgehen, vielleicht die zunehmende Industrialisierung des Landkreises.

Es gibt verschiedene Typen der Korrelation, wir befassen uns hier nur mit linearer Korrelation. bei der die Veränderung eines Merkmals proportional zur Veränderung eines anderen Merkmals ist.

**6.3.1 Definition** Seien  $x_1, x_2, \ldots, x_n$  und  $y_1, y_2, \ldots, y_n$  Ausprägungen der beiden Merkmale X und Y. Dann ist der Korrelationskoeffizient

$$
r(X,Y) = \frac{\sum_{i=1}^{n} (x_i - \bar{x})(y_i - \bar{y})}{\sqrt{\sum_{i=1}^{n} (x_i - \bar{x})^2 \sum_{i=1}^{n} (y_i - \bar{y})^2}}
$$

Der Korrelationskoeffizient liegt stets zwischen -1 und 1. Ein Wert nahe 1 bedeutet, dass das Wachstum des einen Merkmals direkt mit dem Wachstum des anderen Merkmals zusammenhängt (die Merkmale sind "korreliert").

Ein Wert nahe -1 bedeutet, dass das Wachstum des einen Merkmals mit der Verringerung des anderen einhergeht (die Merkmale sind "antikorreliert").

Ein Wert nahe 0 bedeutet, dass keine lineare Korrelation der beiden Merkmale erkennbar ist (die Merkmale sind "unkorreliert").

**6.3.2 Definition** Als *Bestimmtheitsmaß* bezeichnet man den Wert  $r^2$ . Er gibt an, wie viel Prozent der Streuung (also der Varianz) der einen Variable durch die Streuung der anderen Variable erklärt werden kann.

6.3.3 Beispiel Seien X und Y zwei Merkmale. Wir können diese als "Punktwolke" in einem Diagramm darstellen, indem die Ausprägungen von  $X$  auf der horizontalen und die Ausprägungen von Y auf der vertikalen Achse eingezeichnet werden (vgl. Abbildung 21). Die Korrelation der dargestellten Merkmale ist  $r(X, Y) = 0.83$ , das Bestimmtheitsmaß ist  $0.83^2 = 0.6889 = 69\%$ .

Der Korrelationskoeffizient misst den gegenseitigen Einfluß zweier Merkmale. Oft ist aber auch interessant, welchen Einfluß eine Größe auf ein davon abhängiges Merkmal hat. Diesen Zusammenhang ermittelt man mittels einer Regressionsanalyse. Bei der linearen Regression gehen wir davon aus, dass dieser Zusammenhang linear ist, d.h. in Form einer Geraden (vgl. Abschnitt 3.1) dargestellt werden kann.

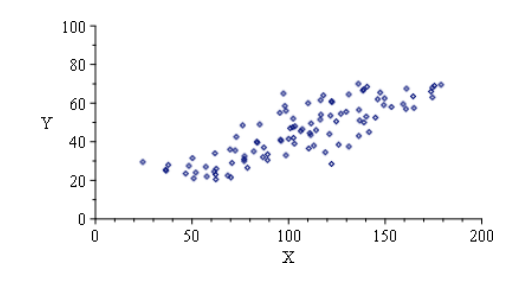

Abbildung 21: Zwei Merkmalsausprägungen mit  $r(X, Y) = 0.83$ 

Nehmen wir an, wir messen ein Merkmal Y mit den Werten  $y_1, y_2, \ldots, y_n$  unter verschiedenen Bedingungen  $x_1, x_2, \ldots, x_n$  (z.B. bei verschiedenen Konzentrationen oder verschiedenen Temperaturen,  $\dots$ ).

Wir können diese Werte wieder als Punktwolke in ein Diagramm eintragen. Wenn es einen linearen Zusammenhang zwischen den beidem Merkmalen gibt, sollten sich diese Punkte entlang einer Geraden aufreihen. In der Praxis, ist dies z.B. wegen Messungenauigkeiten i.a. nur ungefähr der Fall (Abbildung 22).

6.3.4 Definition Die Regressionsgerade ist die Gerade, die insgesamt den geringsten Abstand zu den einzelnen Punkten hat.

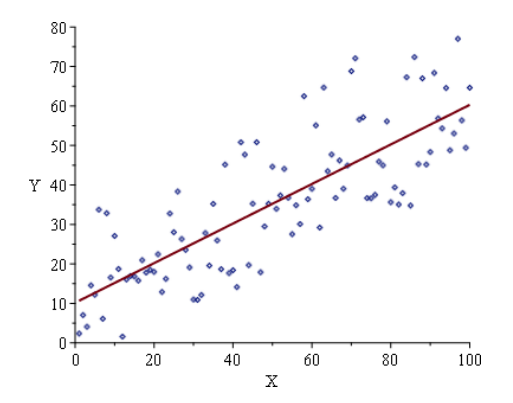

Abbildung 22: Messwerte mit Regressionsgerade

Mathematisch verwendet man dazu die " Methode der kleinsten Quadrate": Mann errechnet den Abstand jedes Punktes von einer beliebigen Geraden, quadriert diese Abstände und addiert alles. In einer Art Extremwertaufgabe wird nun die Gerade bestimmt, bei der die errechnete Summe den geringsten Wert hat.

Dies fuhrt — ohne hier auf die Einzelheiten einzugehen — zu folgendem Ergebniss: ¨

**6.3.5 Satz** Die Regressionsgerade  $y = ax + b$  ergibt sich aus den Ausprägungen  $x_1, \ldots, x_n$  und  $y_1, \ldots, y_n$  durch

$$
a = \frac{\sum_{i=1}^{n} (x_i - \bar{x})(y_i - \bar{y})}{\sum_{i=1}^{n} (x_i - \bar{x})^2}
$$
 und  $b = \bar{y} - a\bar{x}$ .

38

6.3.6 Beispiel Die in Abbildung 22 gezeigten Merkmalsausprägungen führen zur Regressionsgeraden

$$
y = 10.2 + 0.5 x .
$$

**6.3.7 Bemerkung** Zu  $x_1, \ldots, x_n$  und  $y_1, \ldots, y_n$  existiert immer eine Regressionsgerade, gleichgültig, ob diese Werte überhaupt etwas miteinander zu tun haben.

Um zu bestimmen, ob der Zusammenhang relevant ist, muss auf den Korrelationskoeffizienten bzw. das Bestimmtheitsmaß zurückgegriffen werden.

Die Werte in Abbildung 22 sind korreliert mit  $r = 0.80$ , das Bestimmtheitsmaß ist also 64%.

Betrachten wir dagegen Messwerte wie in Abbildung 23, dann erhalten wir auch eine Regressionsgerade, die ist mit einem Bestimmtheitsmaß von gerade einmal 1.9% aber nicht aussagekräftig.

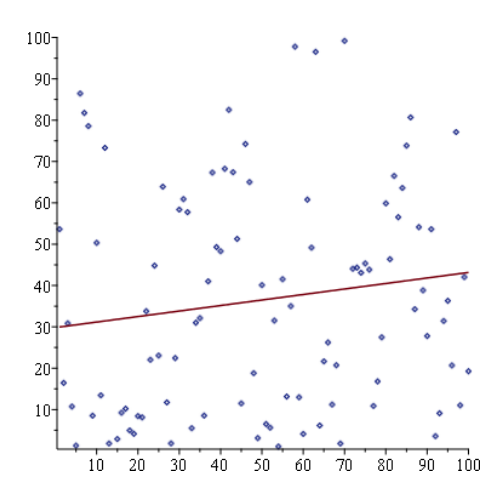

Abbildung 23: Regressionsgerade in einer zufälligen Punktwolke

# Inhaltsverzeichnis

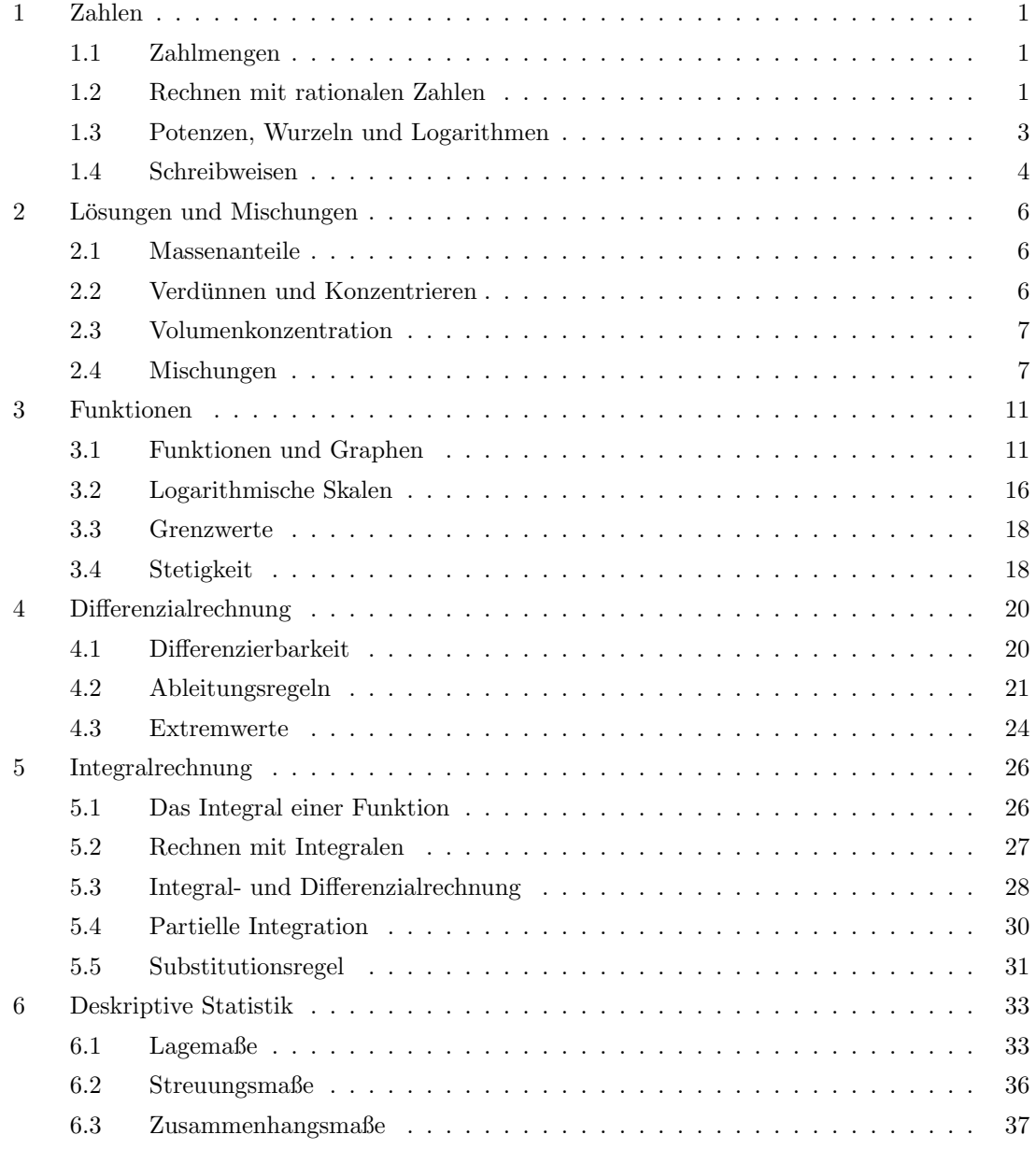